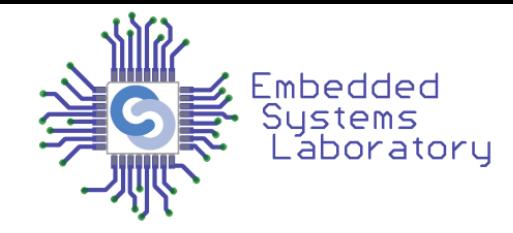

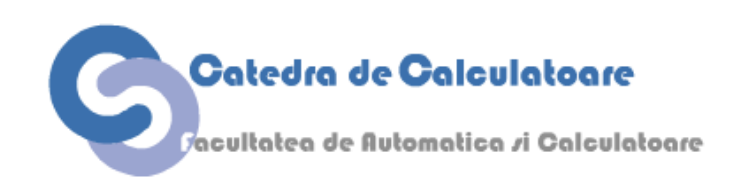

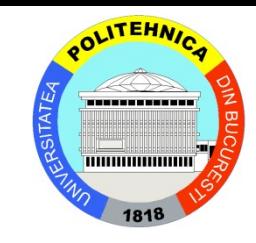

## Calculatoare Numerice (2)

#### **– Cursul 9 –**

### Interfațarea cu dispozitivele I/O

Facultatea de Automatică și Calculatoare Universitatea Politehnica București

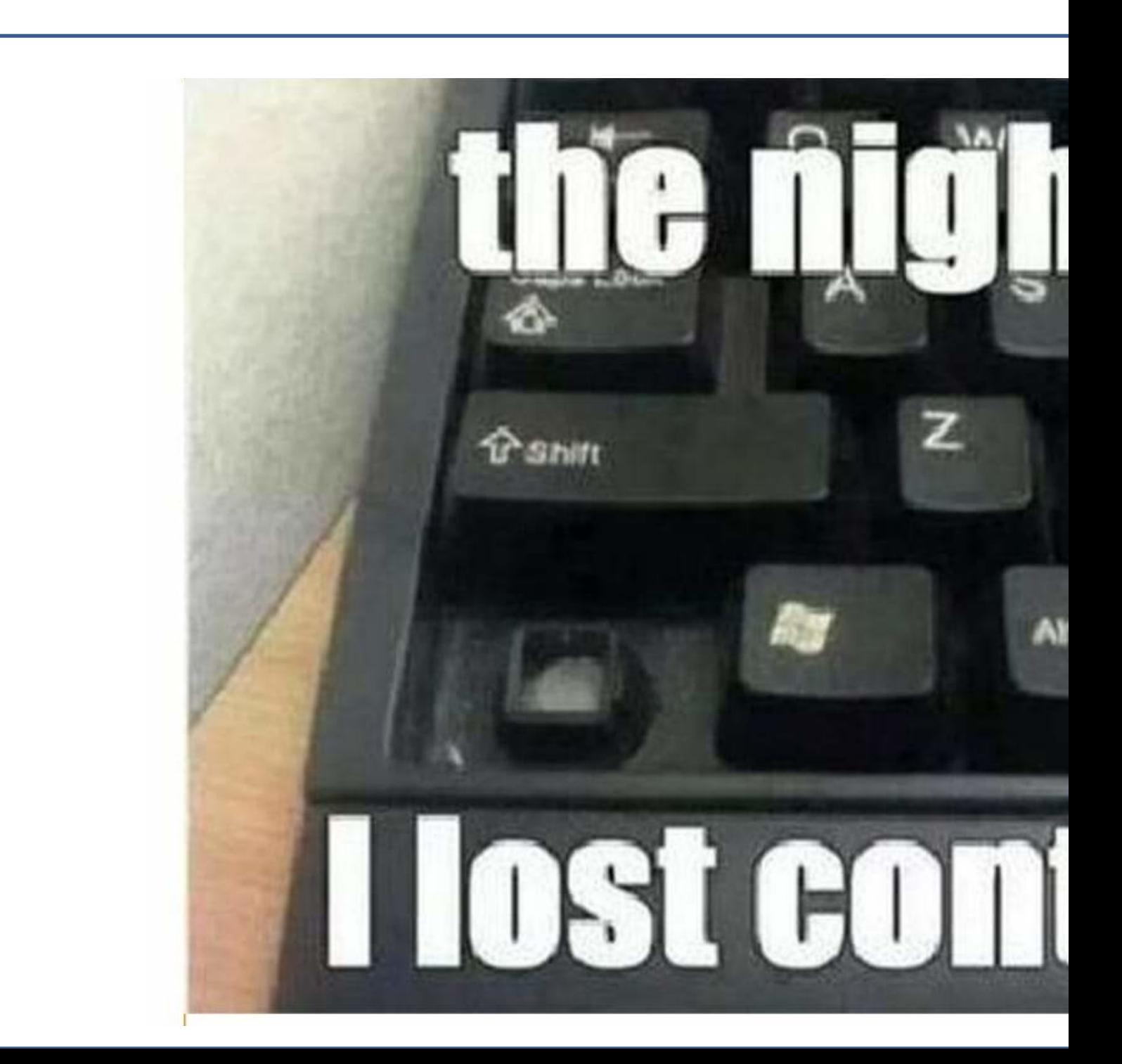

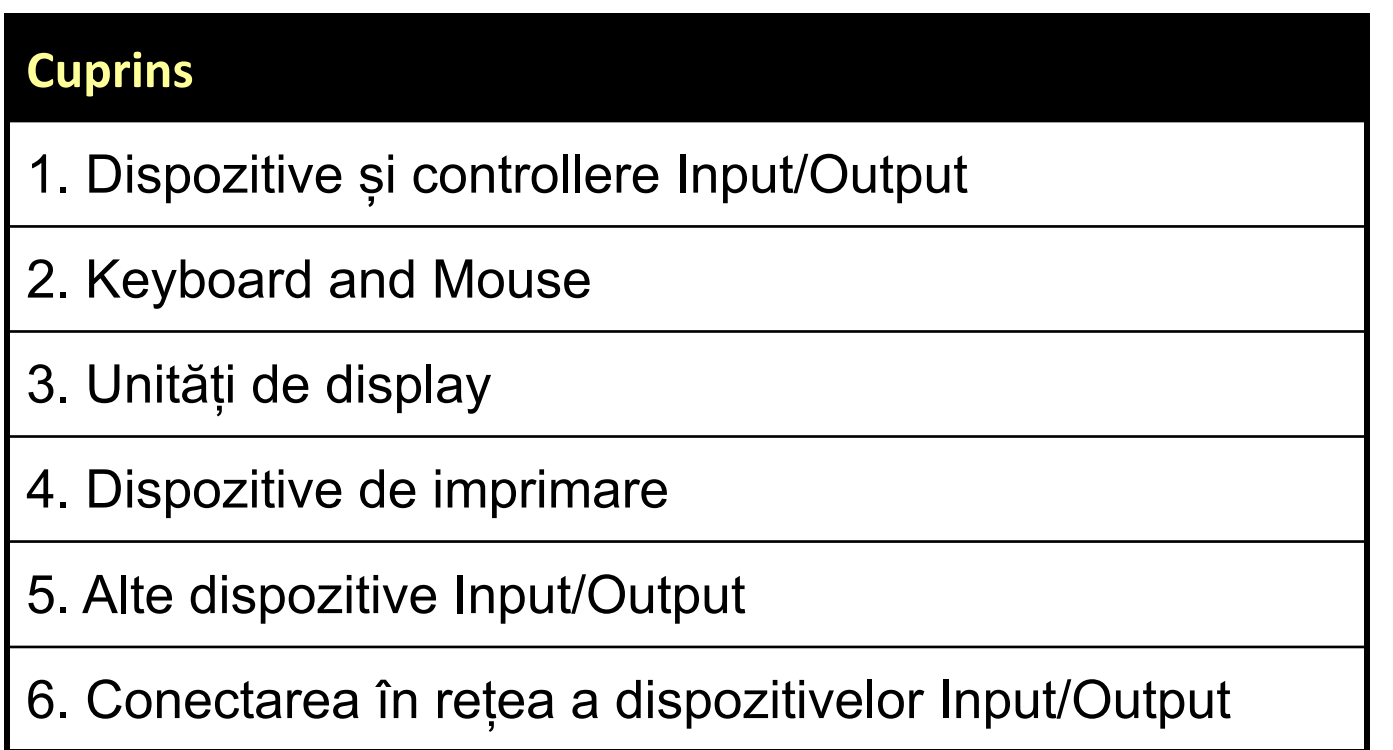

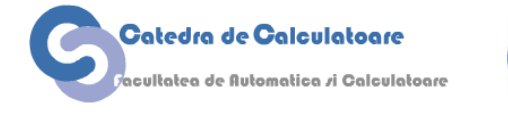

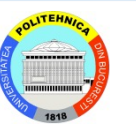

### **Dispozitive și controllere de intrare/ieșire**

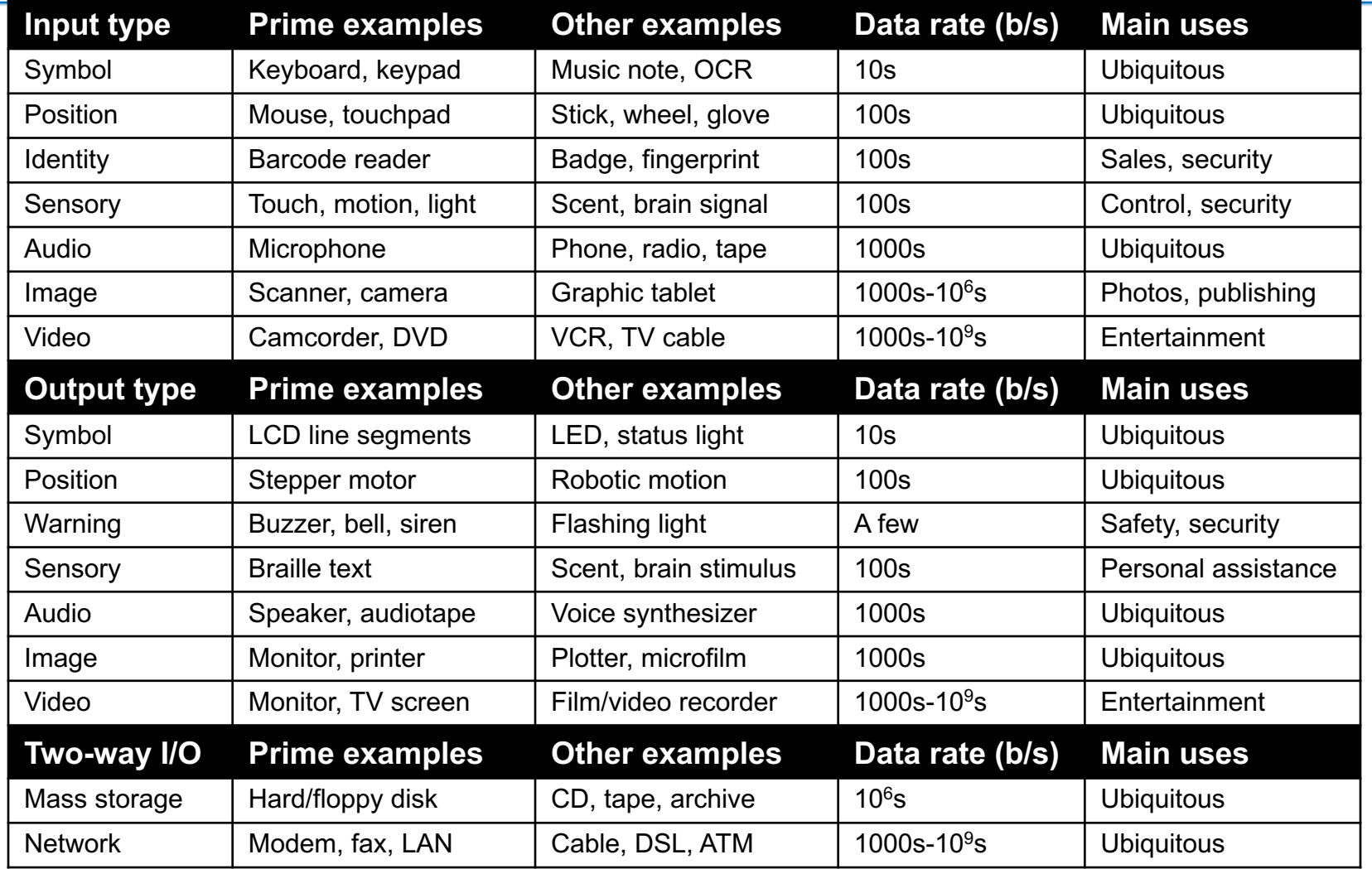

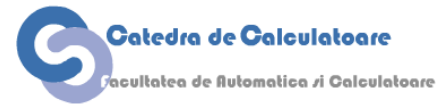

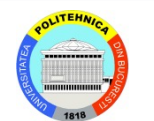

### **Diagrama unui sistem cu Input/Output**

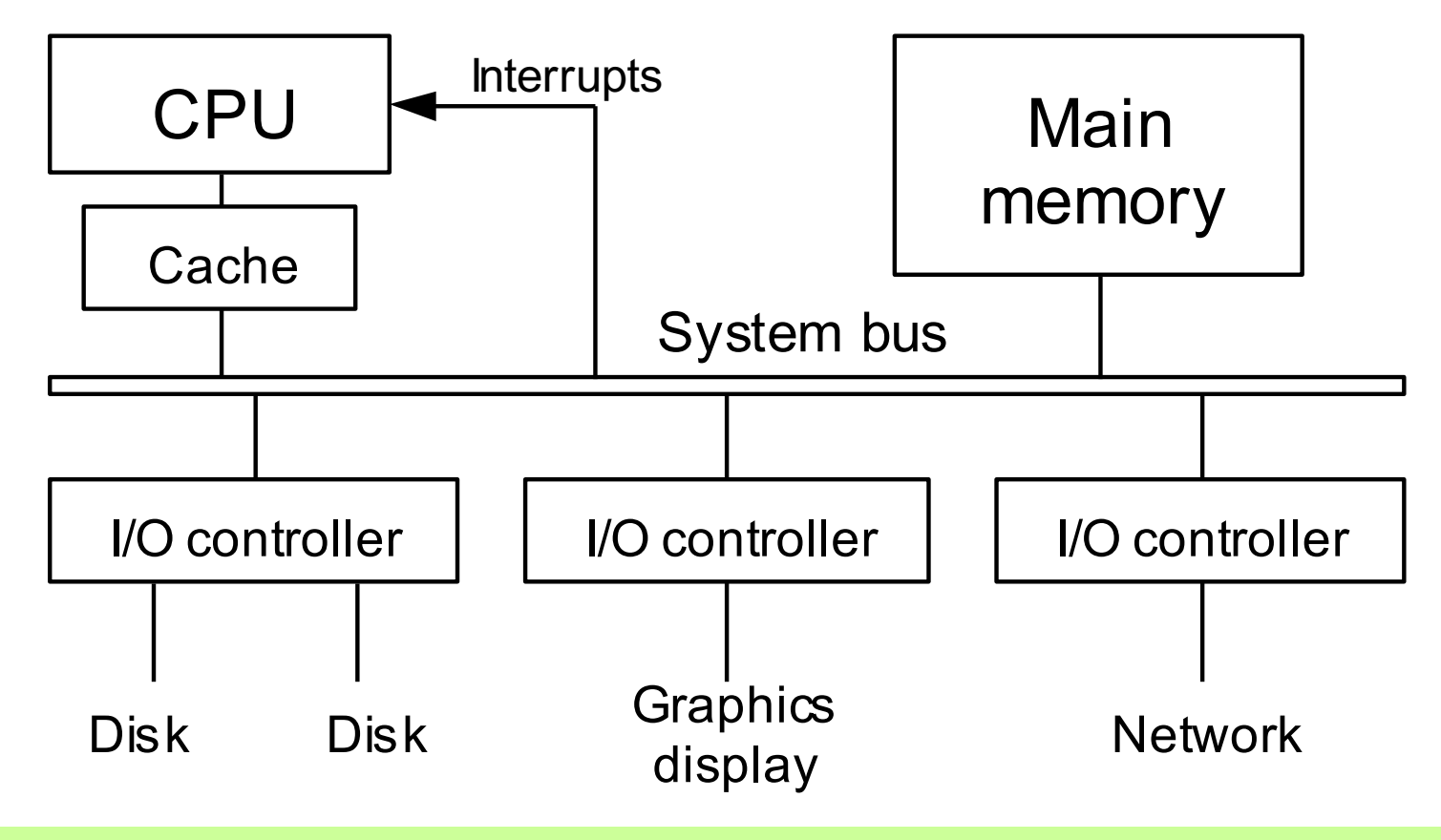

Sistem de input/output printr-un singur bus de date comun.

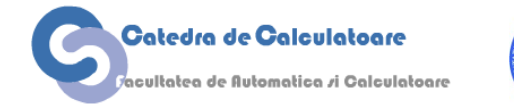

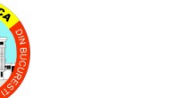

### **Organizarea I/O pentru performanță mărită**

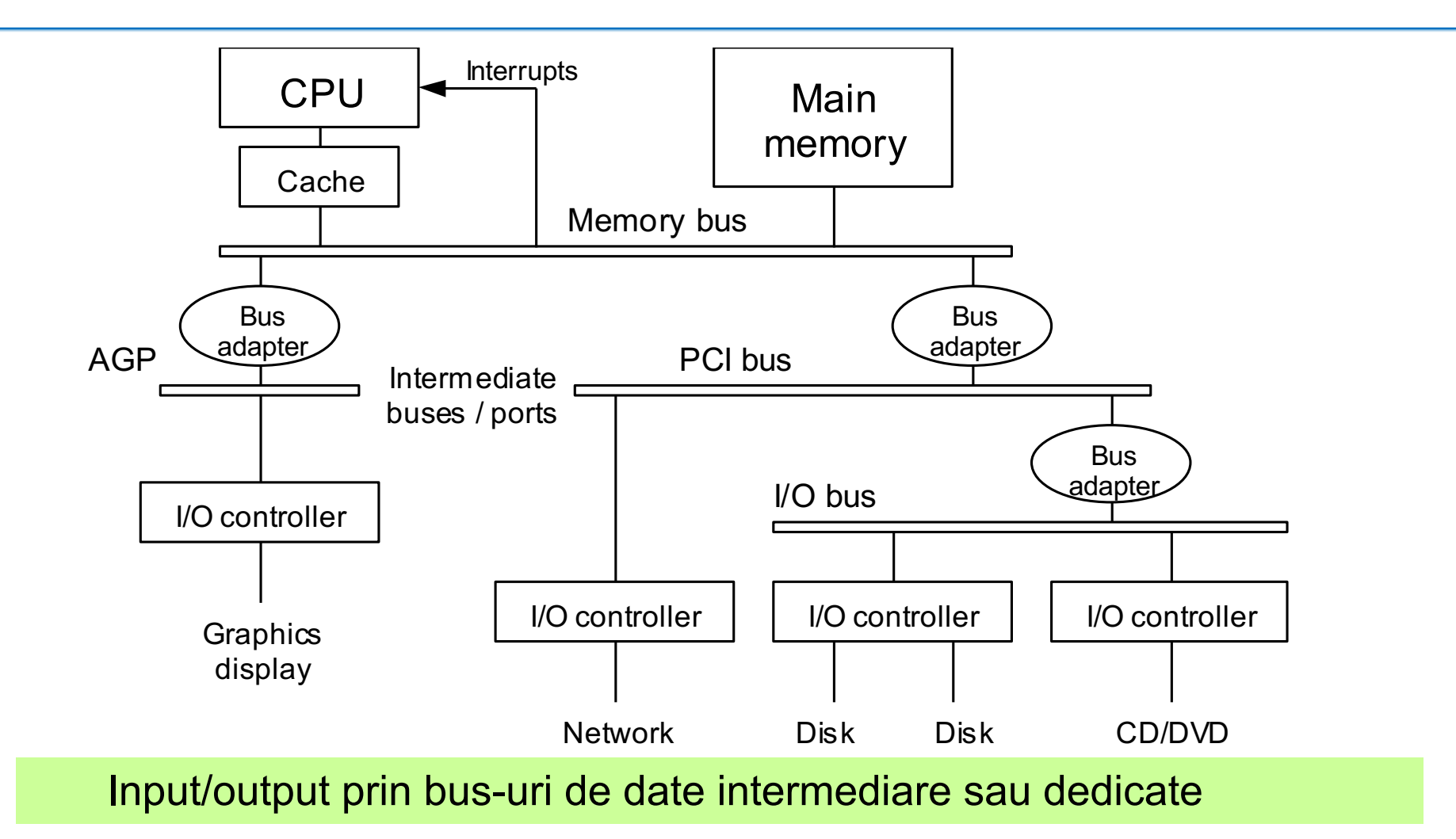

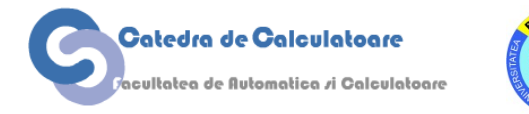

### **Tastatură și mouse**

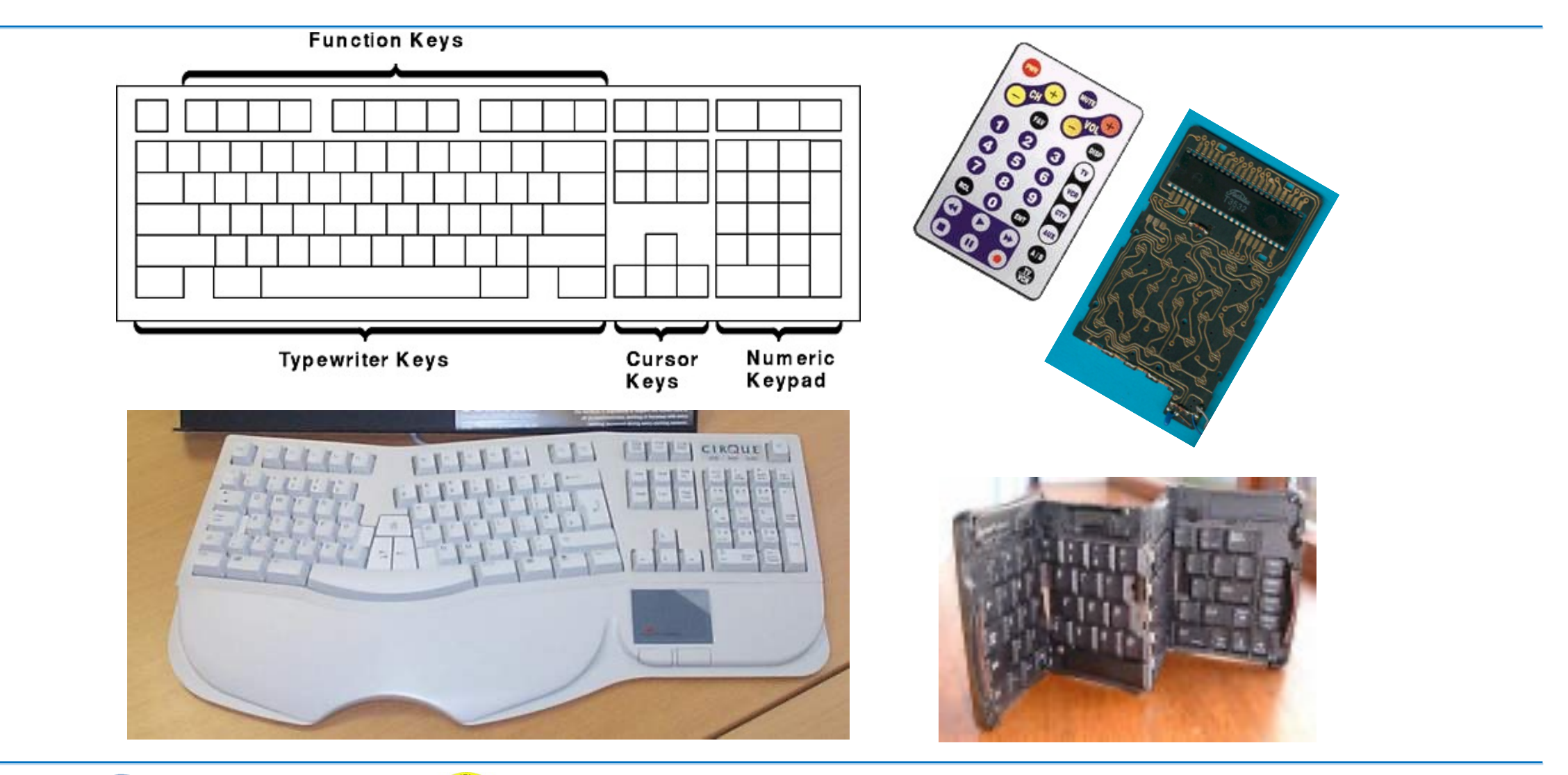

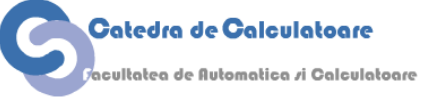

Calculatoare Numerice and Solide 7 and Solide 7 slide 7

#### **Butoanele tastaturii și codificarea lor**

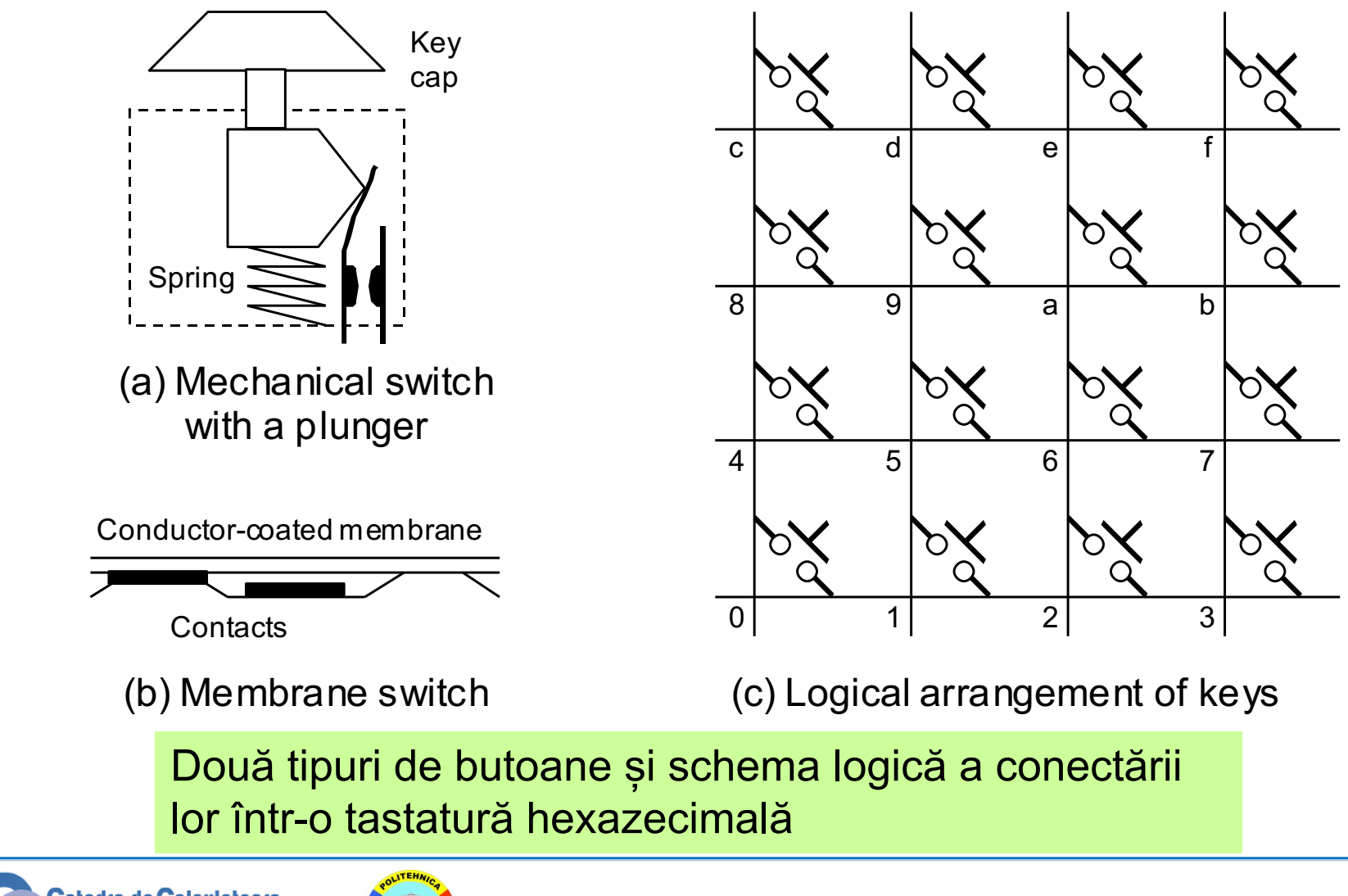

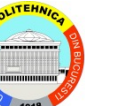

#### **Tastatură cu proiecție sau capacitivă**

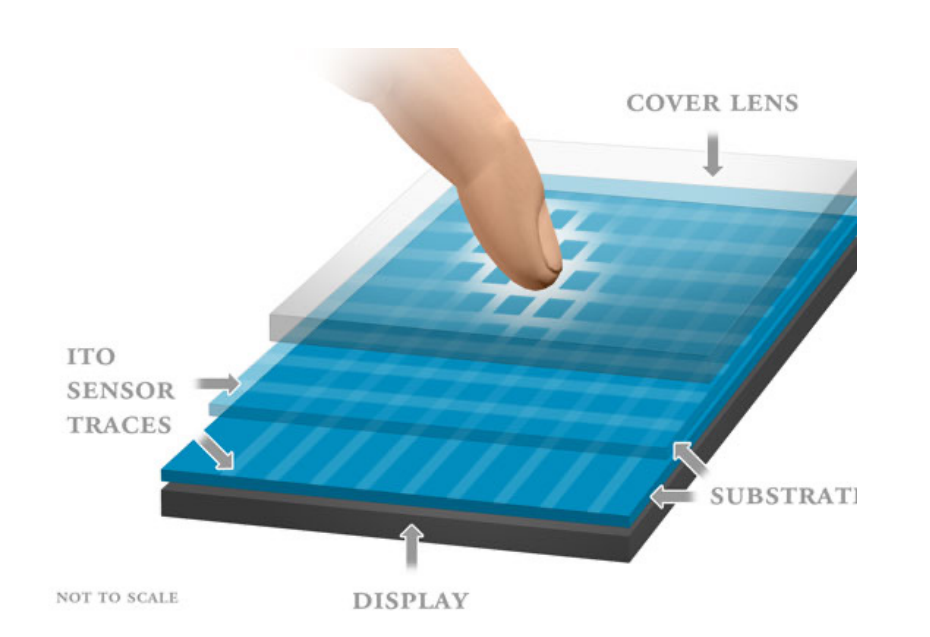

2. A capacitive-type touchscreen (self or absolute capacitive type)-a laminate of multiple substrates (either PET, or glass as shown) or, in some cases a single substrate-contains a matrix of clear conductive electrodes (made by patterning a clear conductor like ITO). This substrate(s) is then laminated to a top cover lens (either glass or PET). When a user's finger touches the cover lens, it increases the measured capacitance of the electrodes closest to the finger. This change in capacitance is used to compute the location of the finger within the capacitive touchscreen.

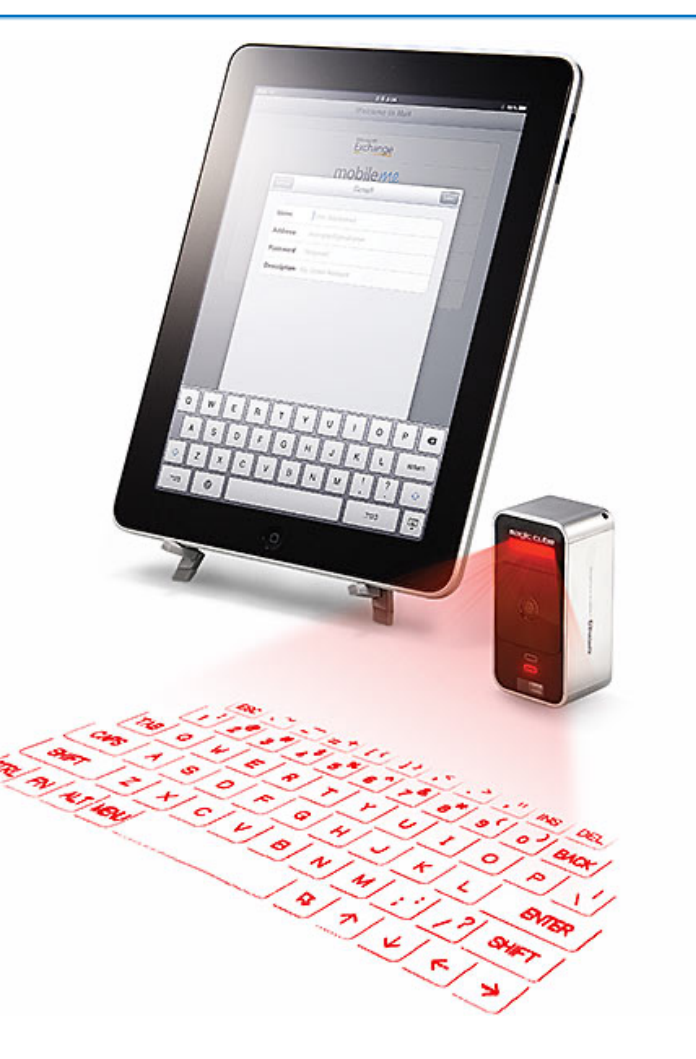

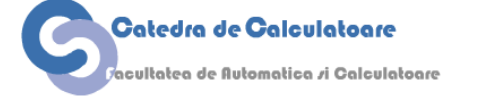

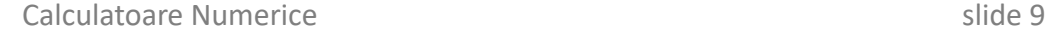

#### **Dispozitive pentru indicat**

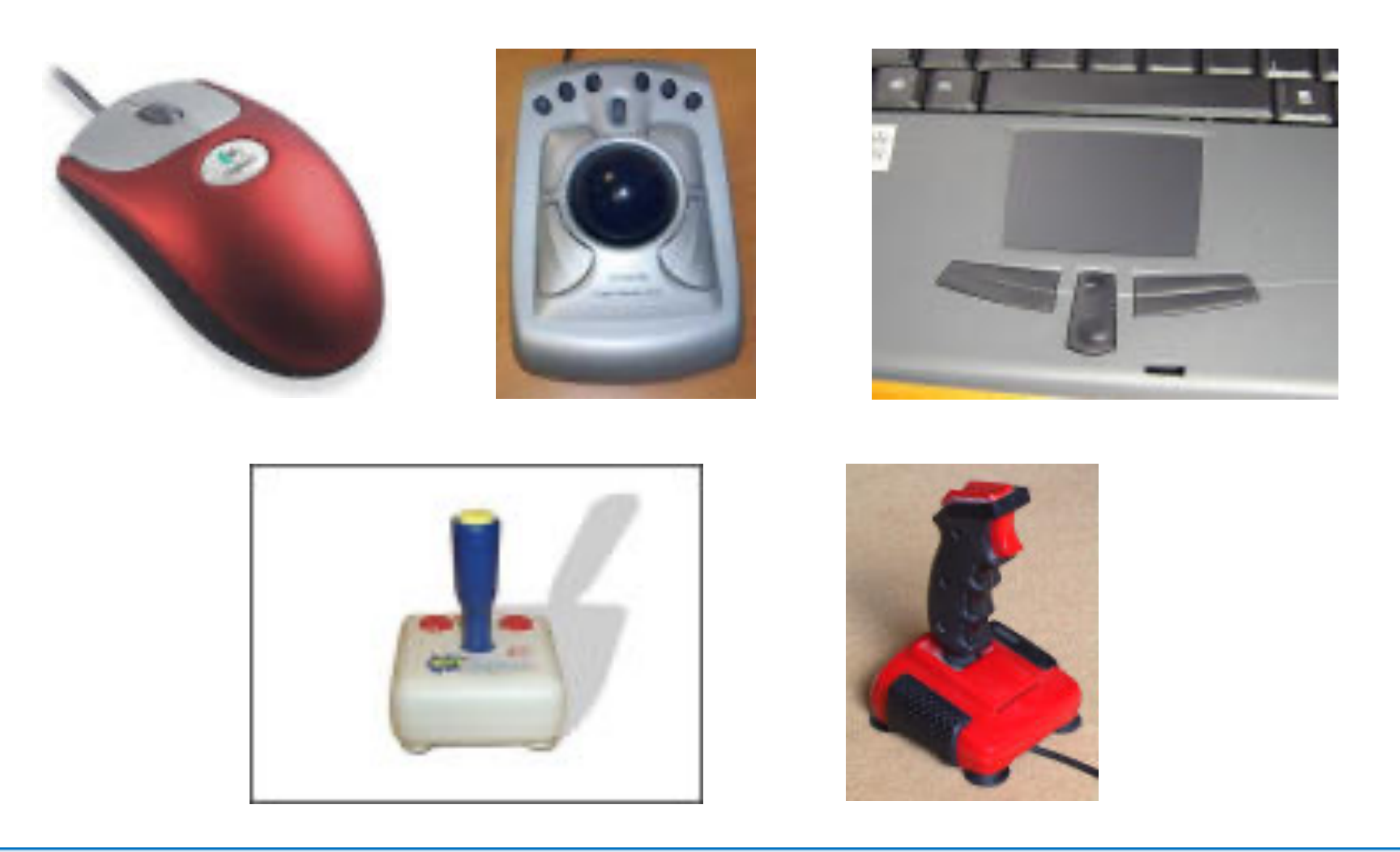

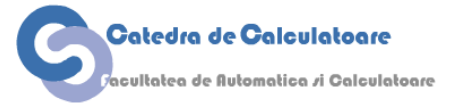

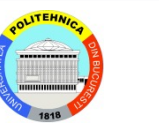

Calculatoare Numerice slide 10

### **Cum funcționează un mouse**

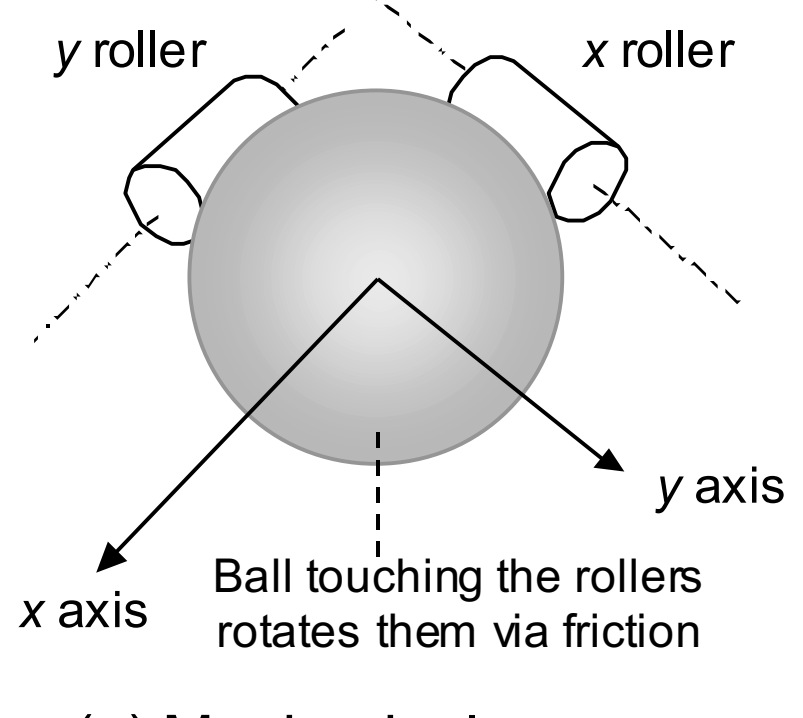

(a) Mechanical mouse (b) Optical mouse

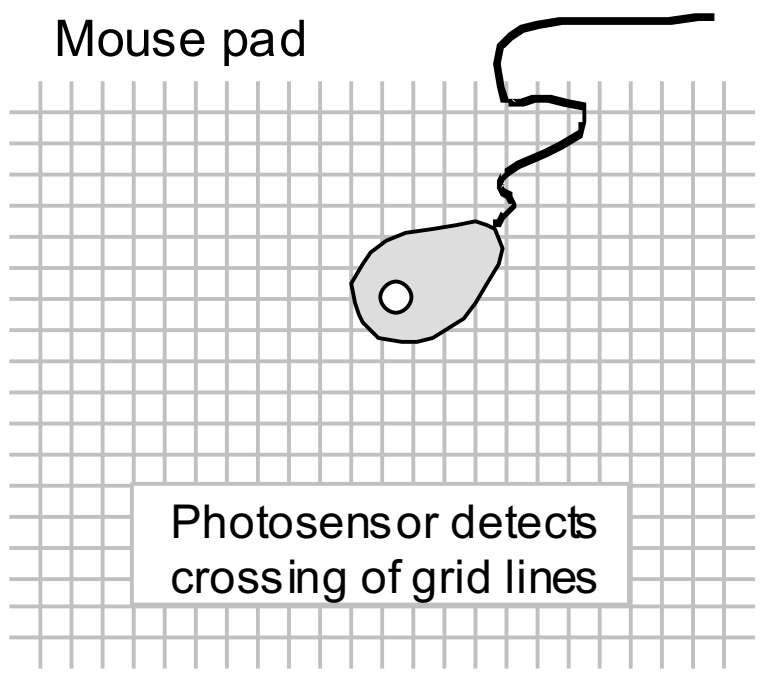

Mouse mecanic (cu bilă) și optic.

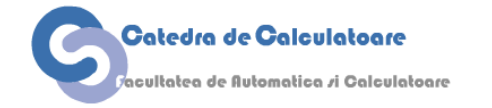

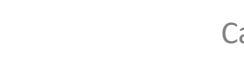

### **Unități de afișare**

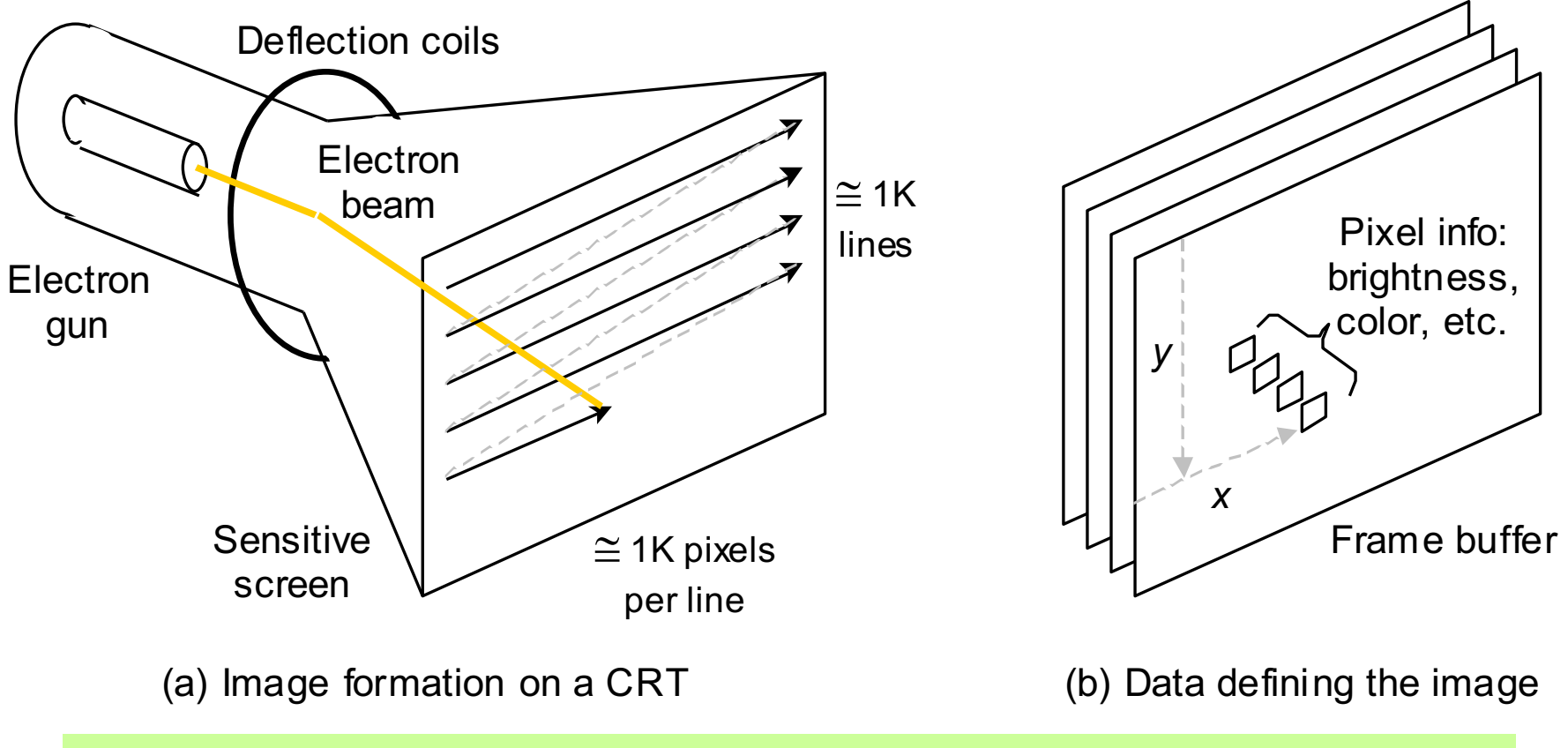

Display CRT și imaginea stocată în frame buffer.

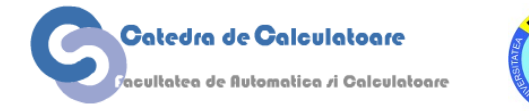

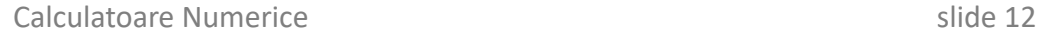

### **Cum funcționează un display CRT**

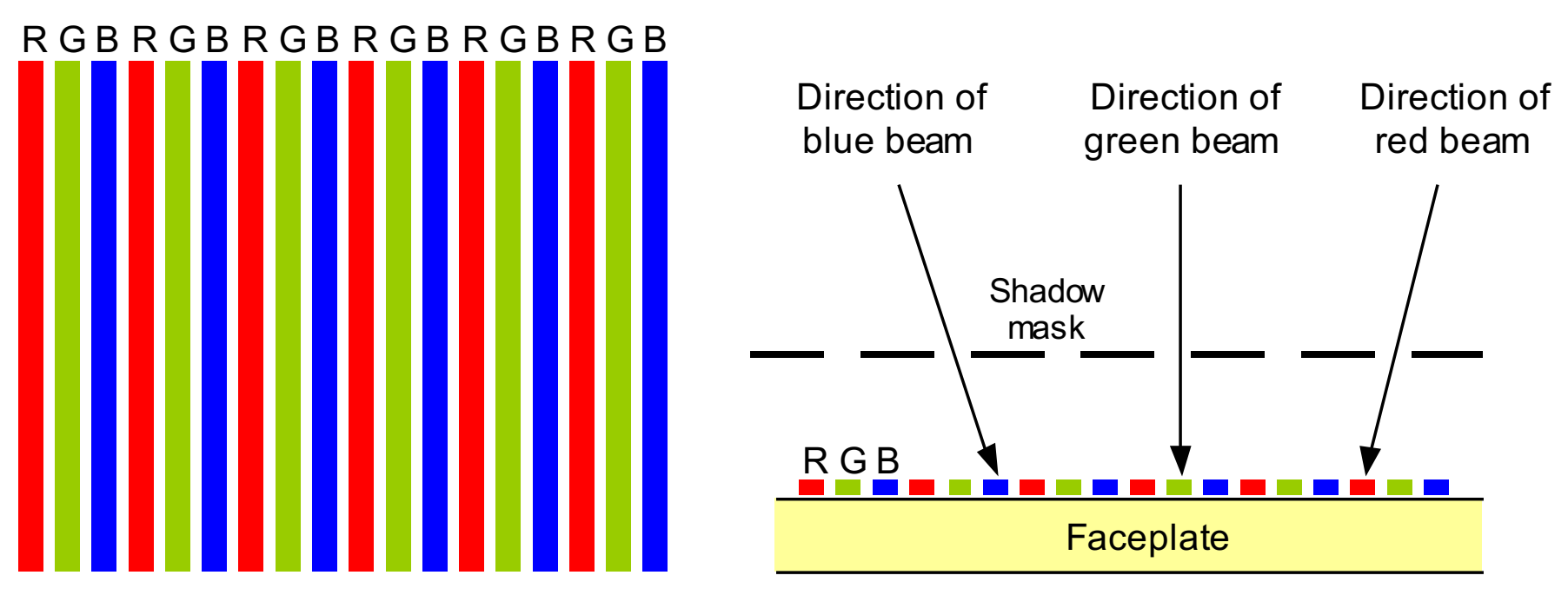

(a) The RGB color stripes (b) Use of shadow mask

Schema e culori RGB pentru un display CRT modern.

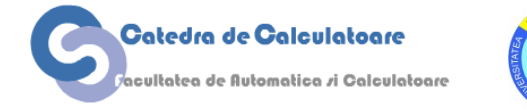

#### **Codificarea culorilor în formatul RGB**

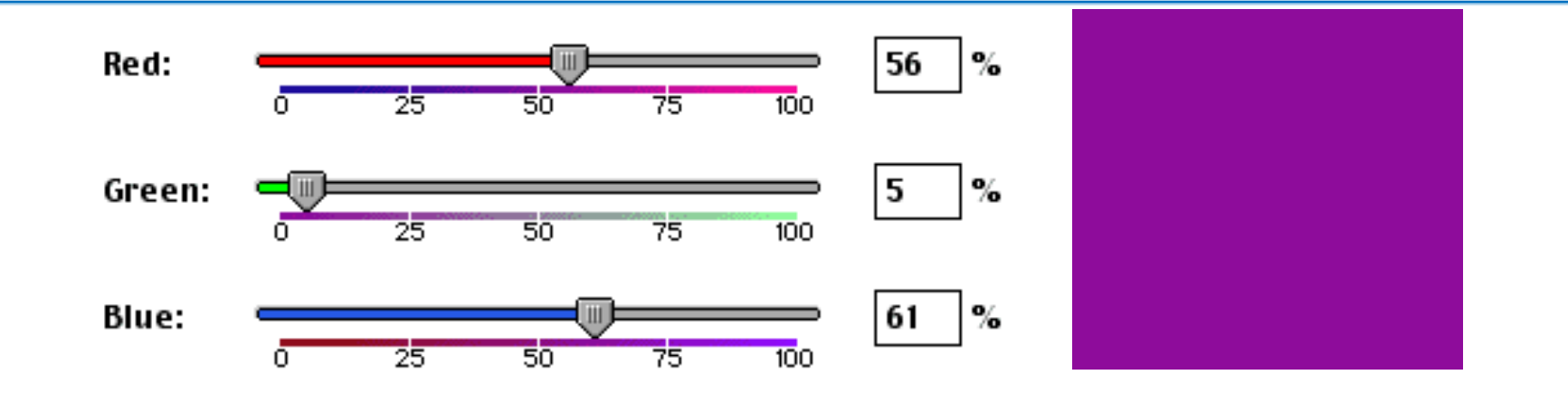

Nuanța și saturația afectează aspectul unei culori (saturație maximă sus, saturație minimă la bază)

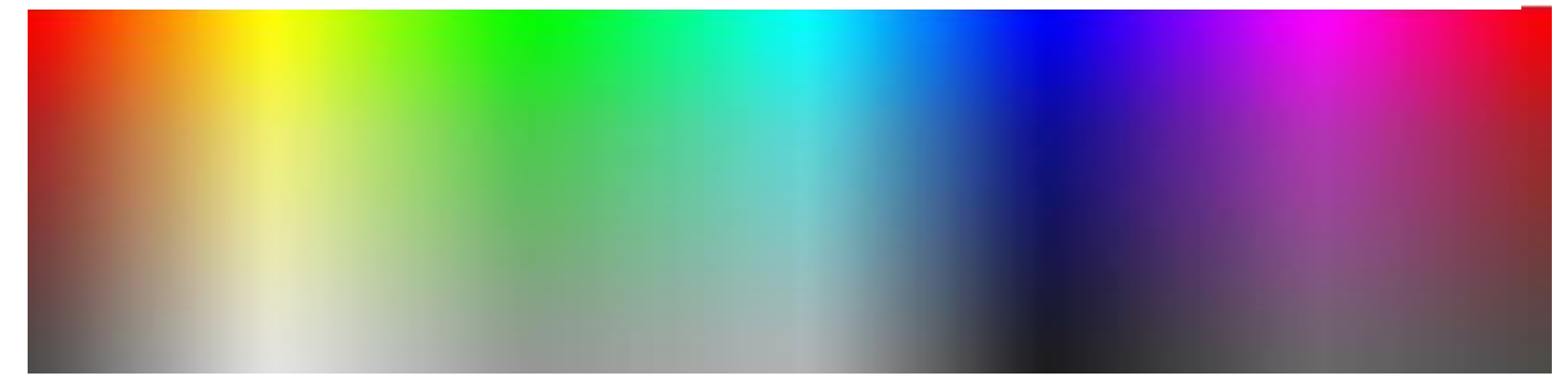

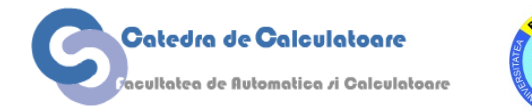

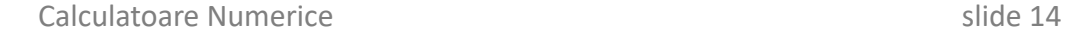

### **Display-uri LCD**

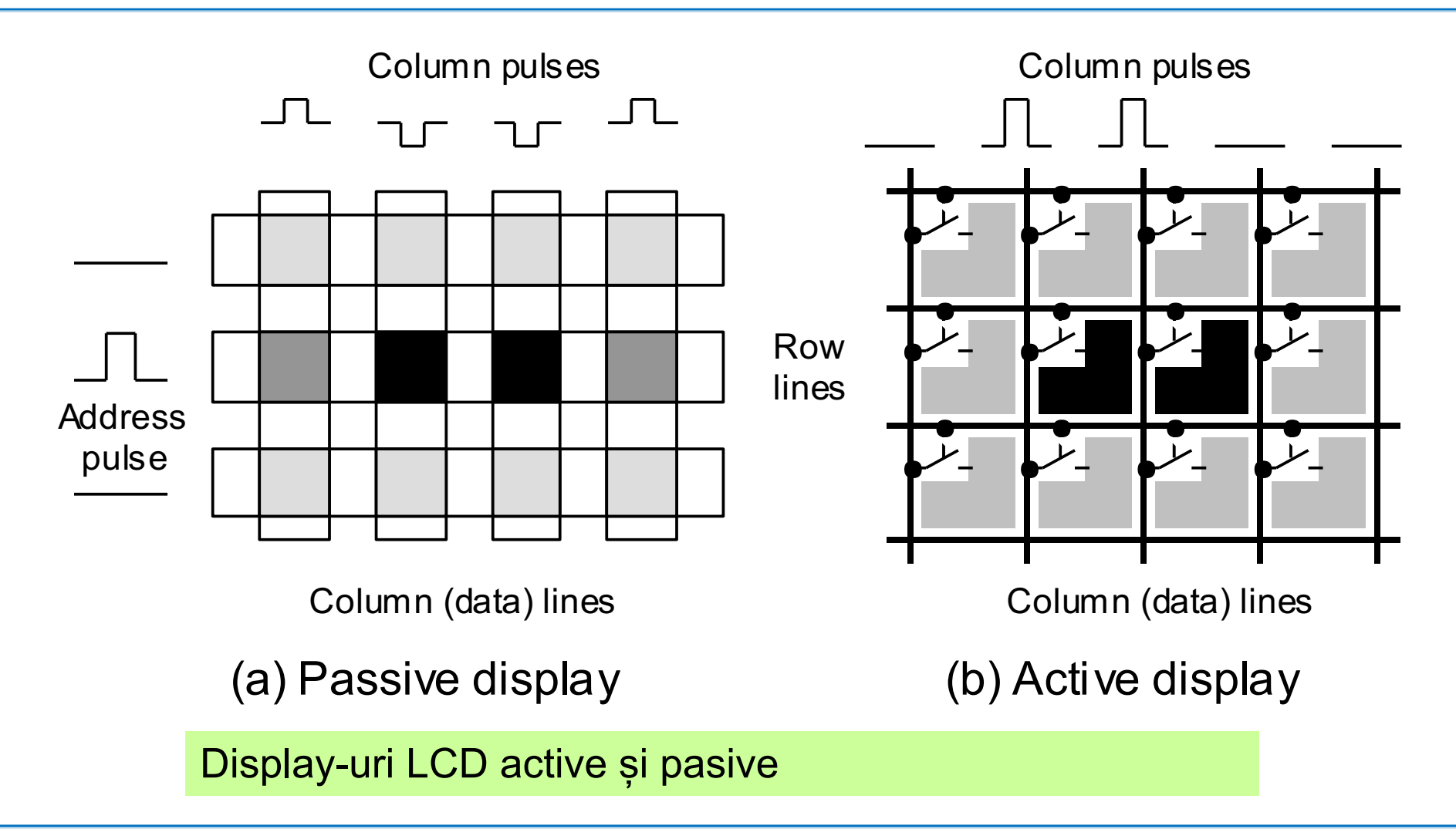

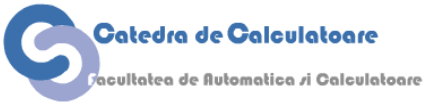

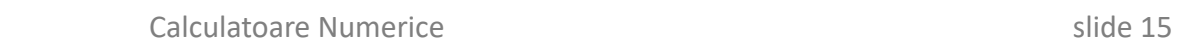

#### **Pixelii într-un ecran LCD modern**

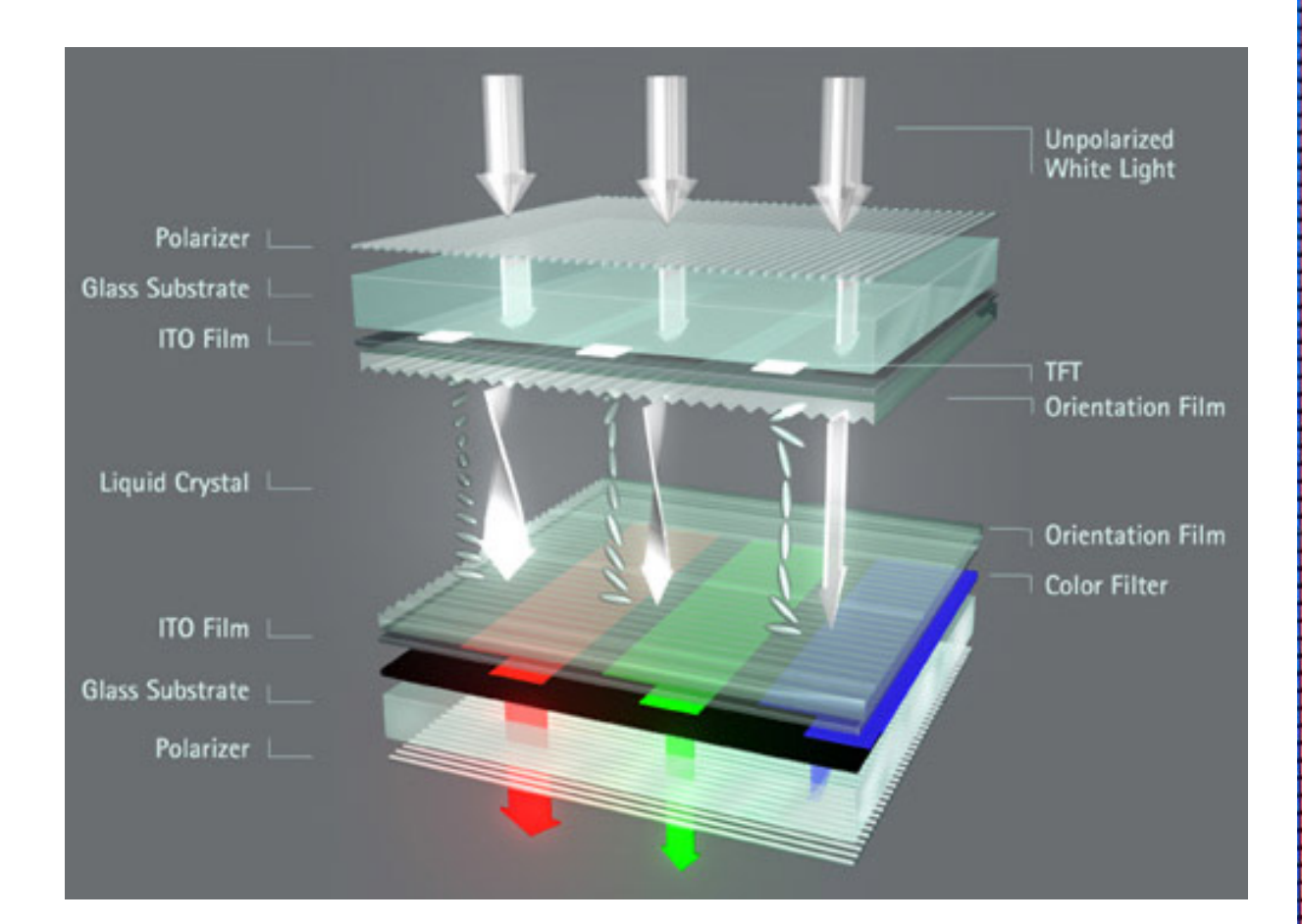

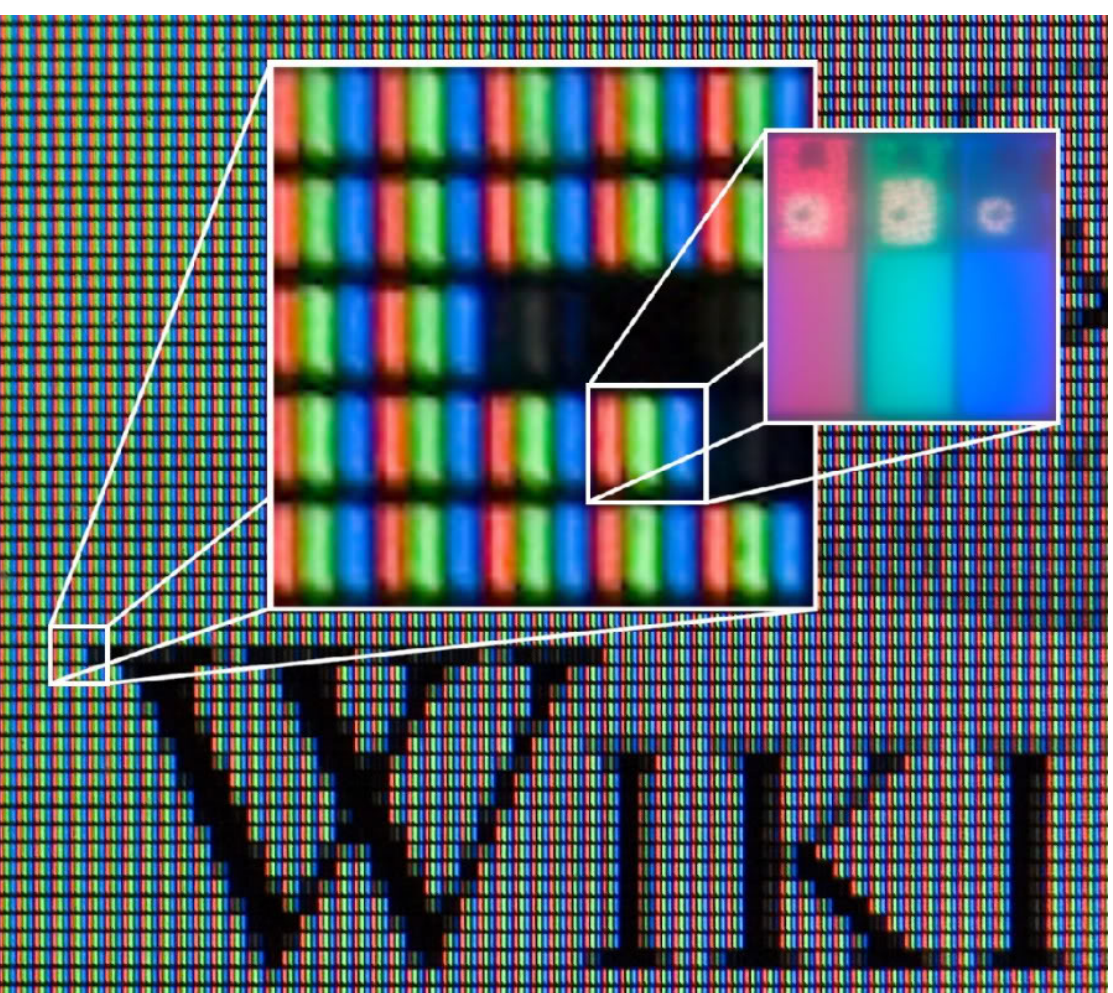

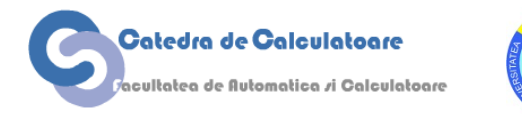

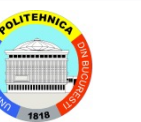

#### **Unități de display flexibile**

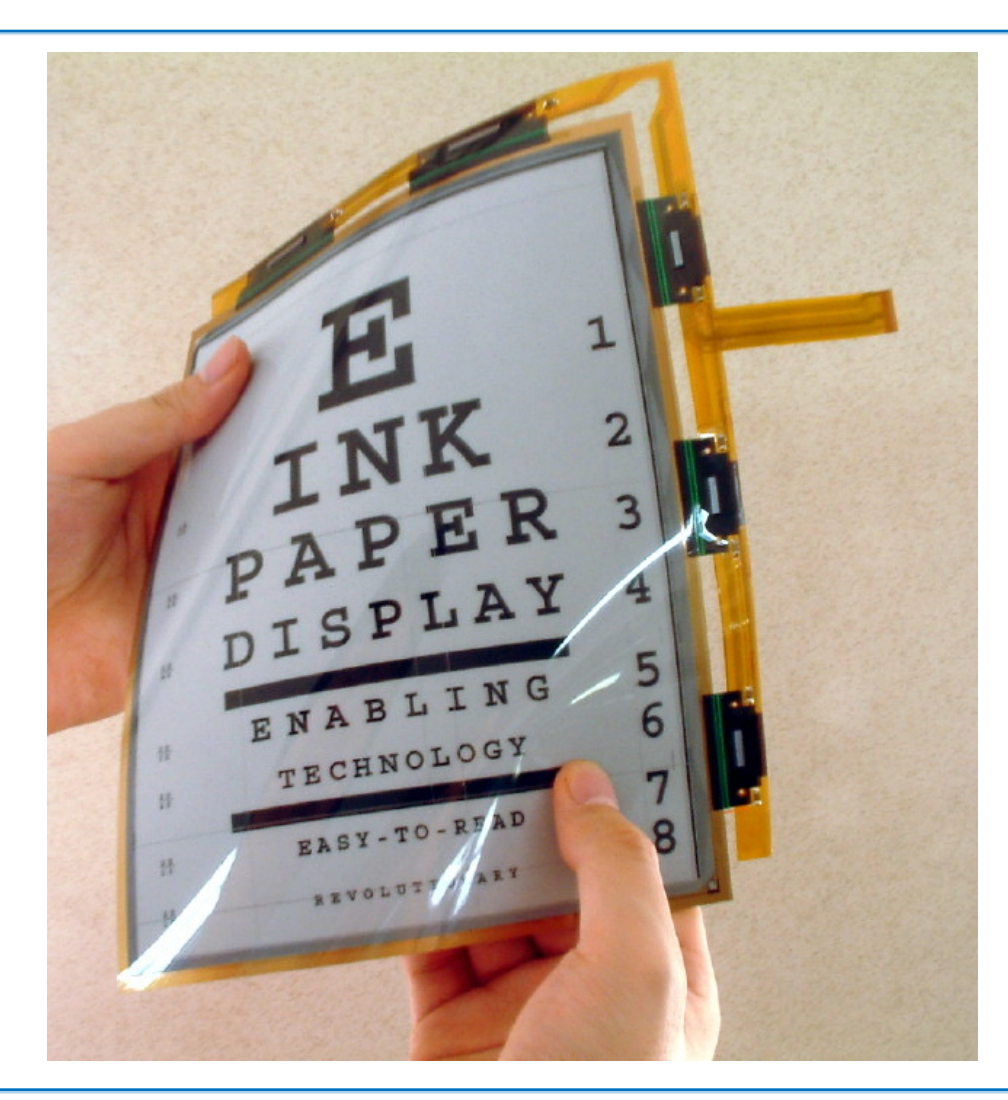

Afișaj subțire flexibil folosind e-ink

#### Display flexibil Sony organic light-emitting diode (OLED)

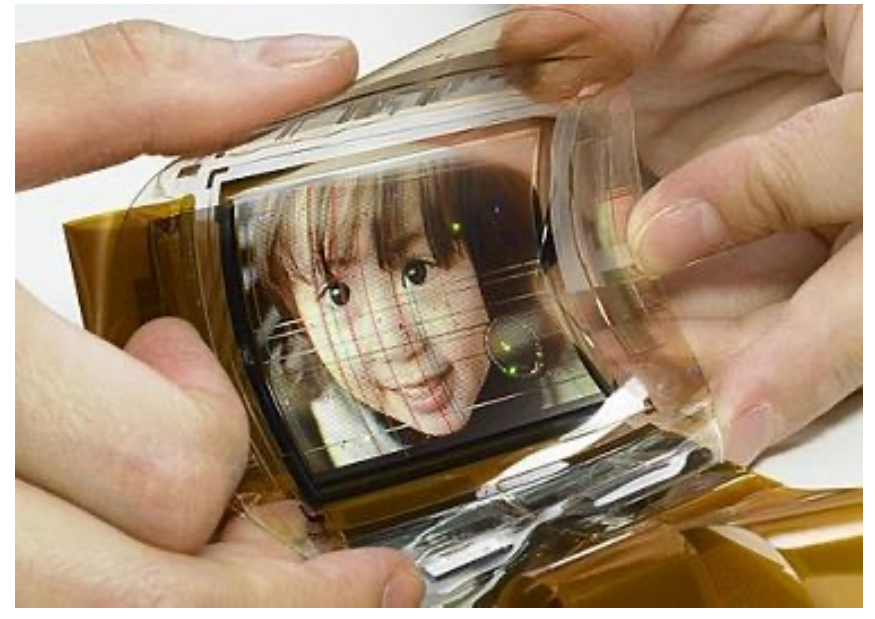

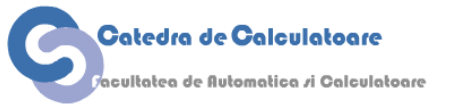

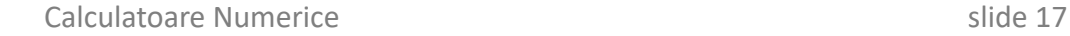

**E-Ink**

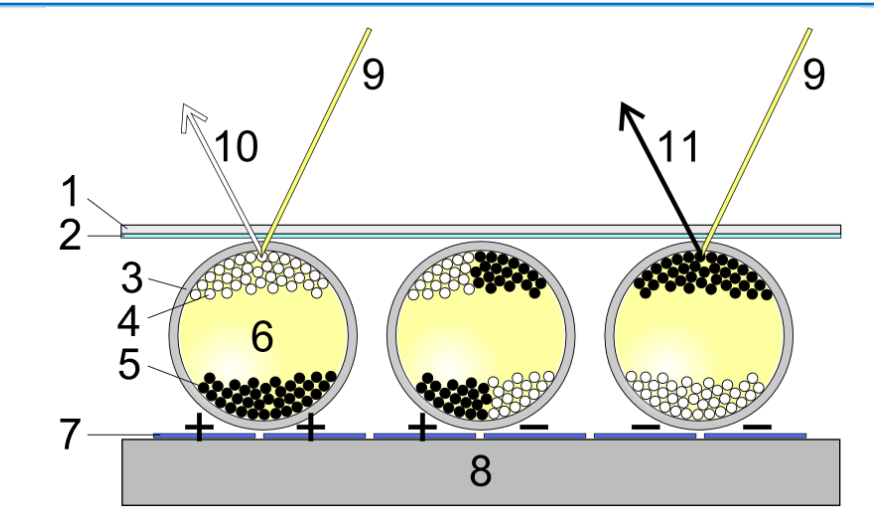

- 1. upper layer
- 2. transparent electrode layer
- 3. transparent micro-capsules
- 4. positive charged white pigments
- 5. negative charged black pigments
- 6. transparent oil
- 7. electrode pixel layer
- 8. bottom supporting layer
- 9. light
- 10. white
- 11. black

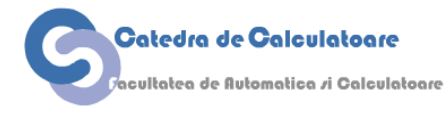

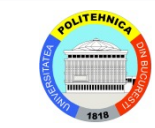

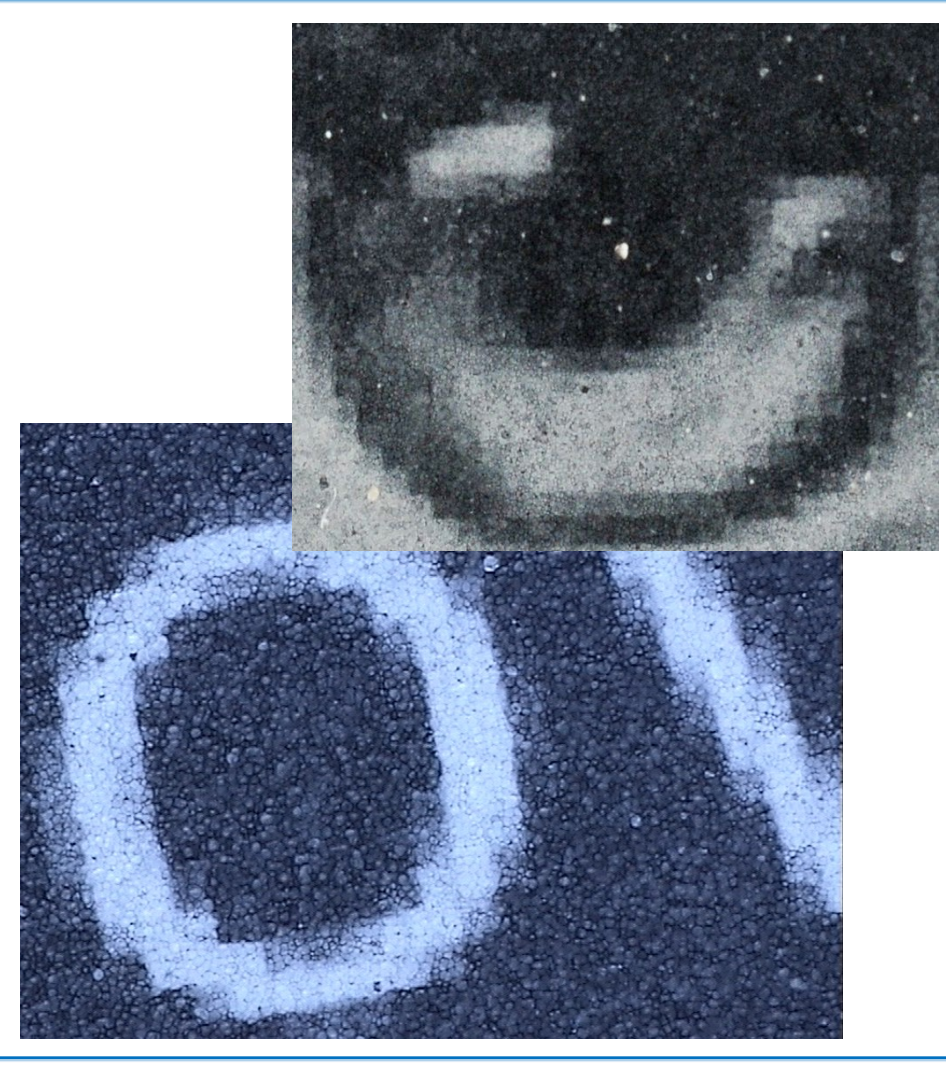

#### **Alte tehnologii pentru display-uri**

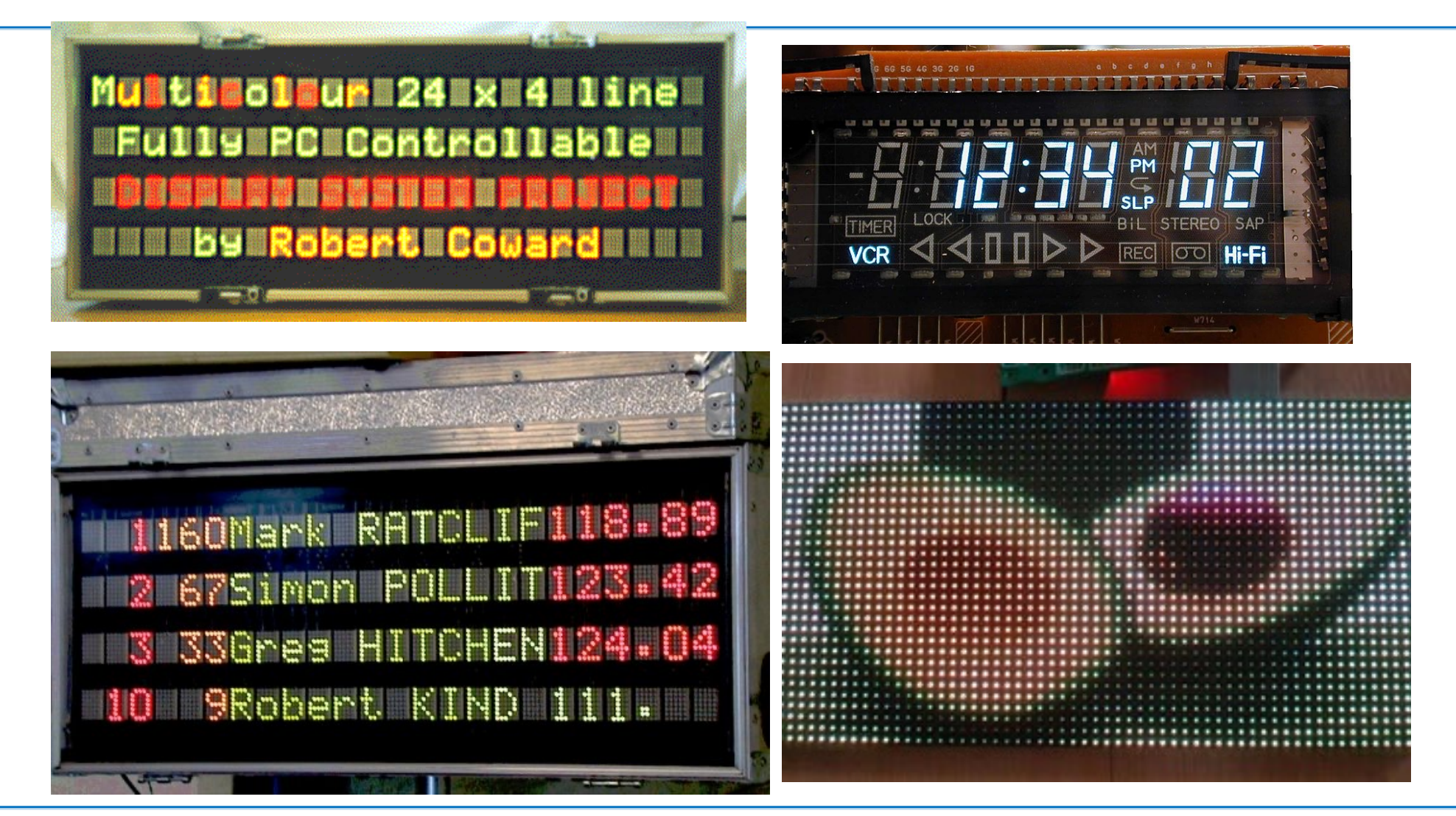

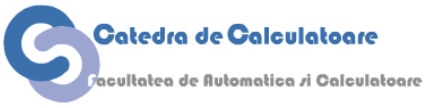

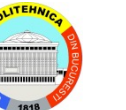

#### **Dispozitive de tipărire**

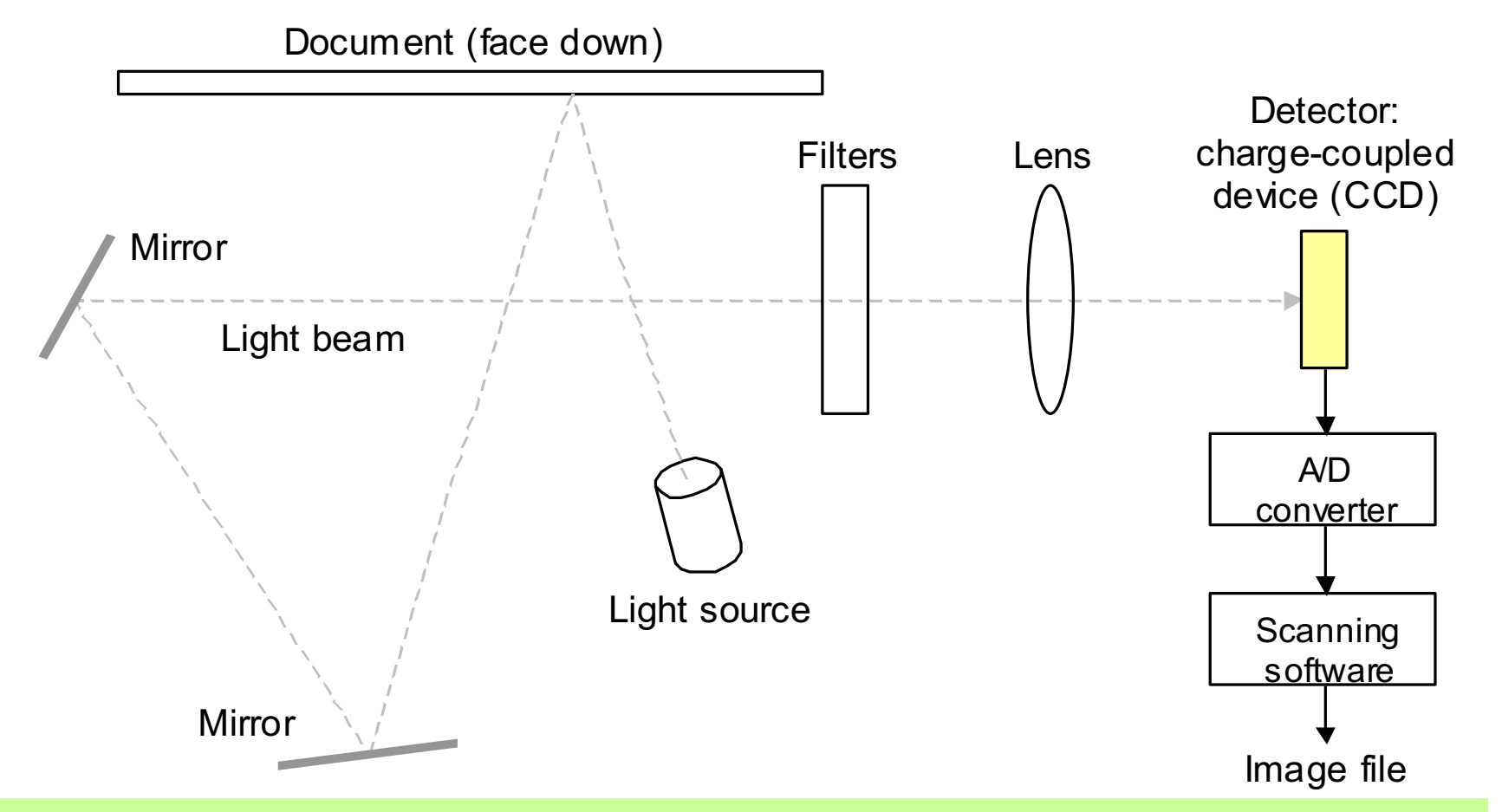

Mecanismul de scanare al imaginii într-un copiator modern.

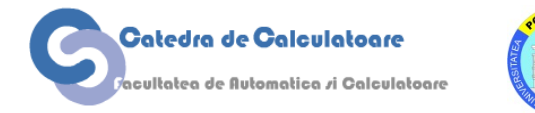

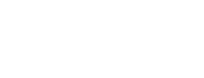

#### **Formarea caracterelor într-o imprimantă matriceală**

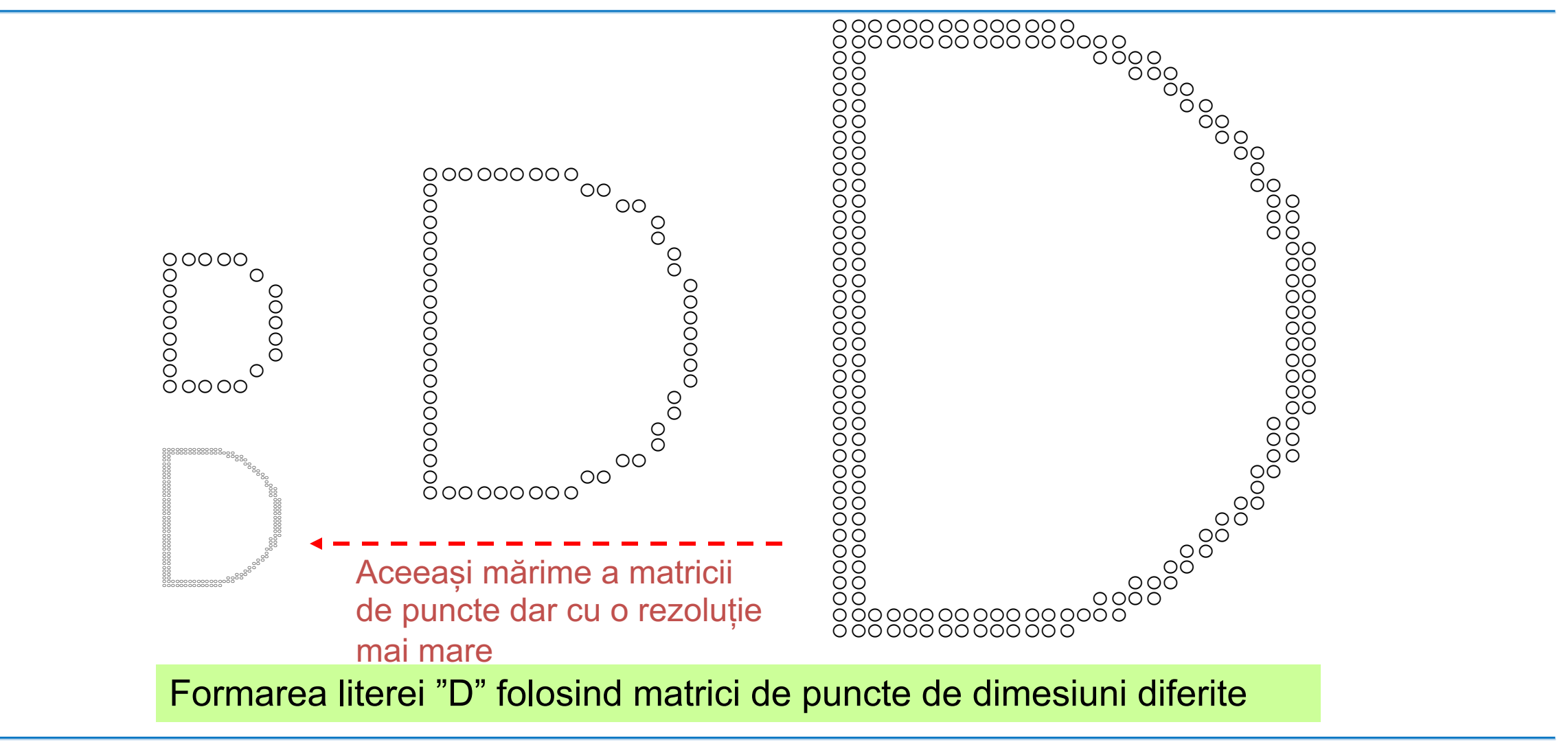

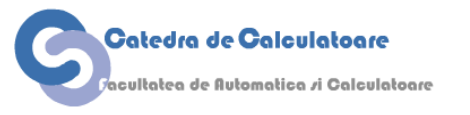

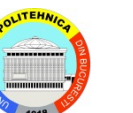

Calculatoare Numerice **Signal Accord 21** and 21 and 21 and 21 and 21 and 21 and 21 and 21 and 21 and 21 and 21 and 21 and 21 and 22 and 22 and 22 and 22 and 22 and 22 and 22 and 22 and 22 and 22 and 22 and 22 and 22 and 22

#### **Simularea diferitelor niveluri de instensitate prin difuzia punctelor**

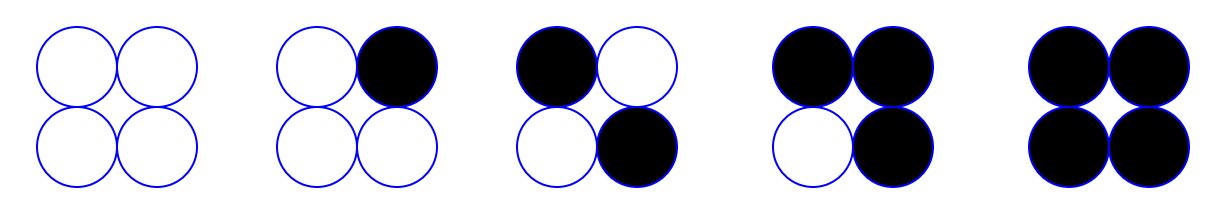

Formarea a cinci neveluri de gri pe un dispozitiv care suportă doar alb și negru (e.g., imprimantă ink-jet sau laser)

Folosirea acelorași modele în RGB pentru producerea a  $5 \times 5 \times 5 =$ 125 culori diferite

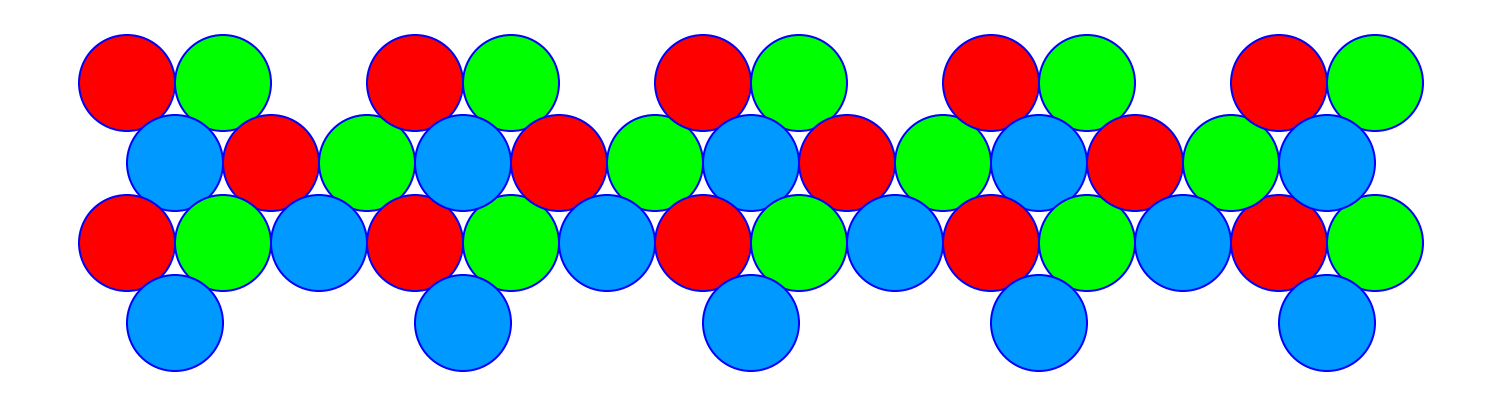

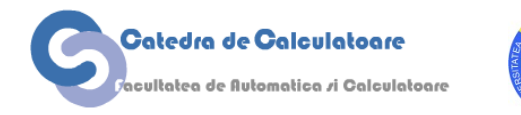

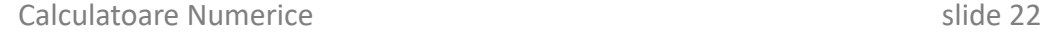

#### **Mecanism de imprimare pentru o imprimantă dotmatrix**

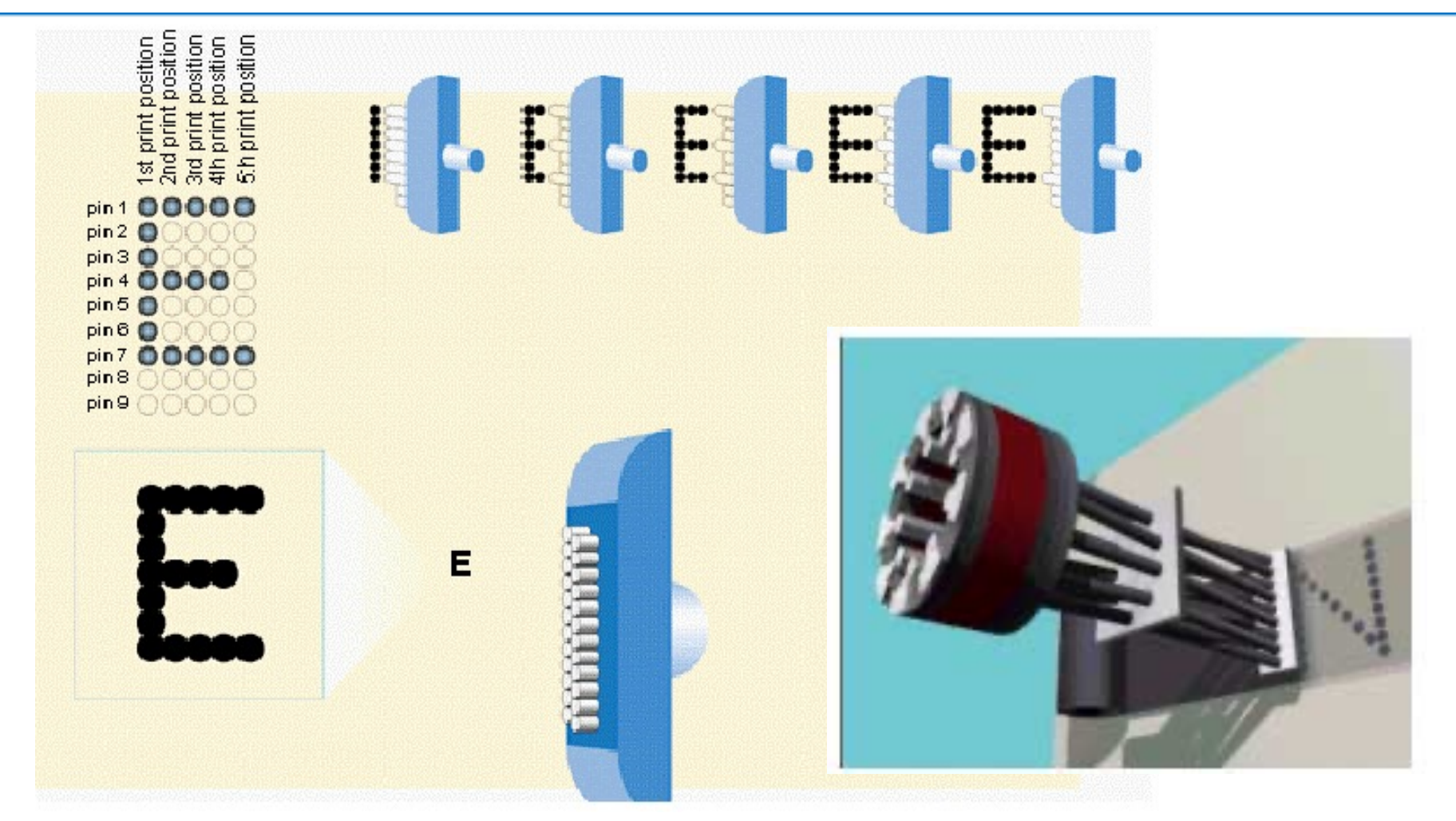

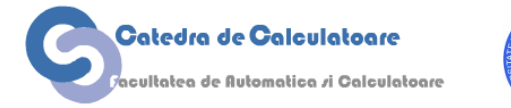

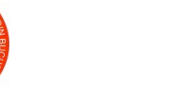

Calculatoare Numerice and the slide 23 slide 23

#### **Unitate de tipărire**

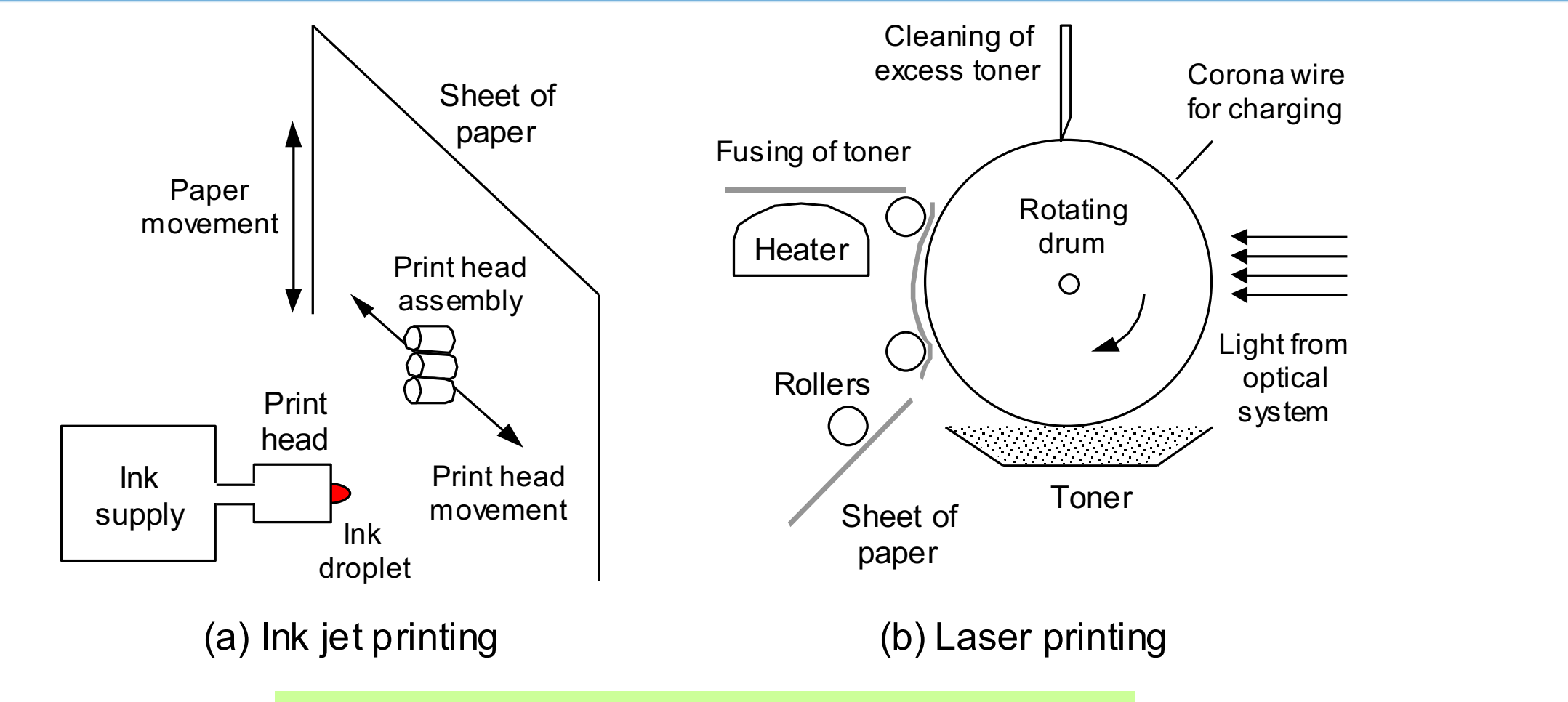

Imprimante Ink-jet și Laser.

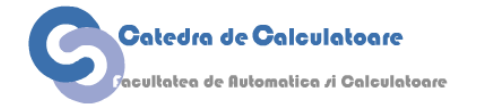

### **Cum funcționează imprimantele color**

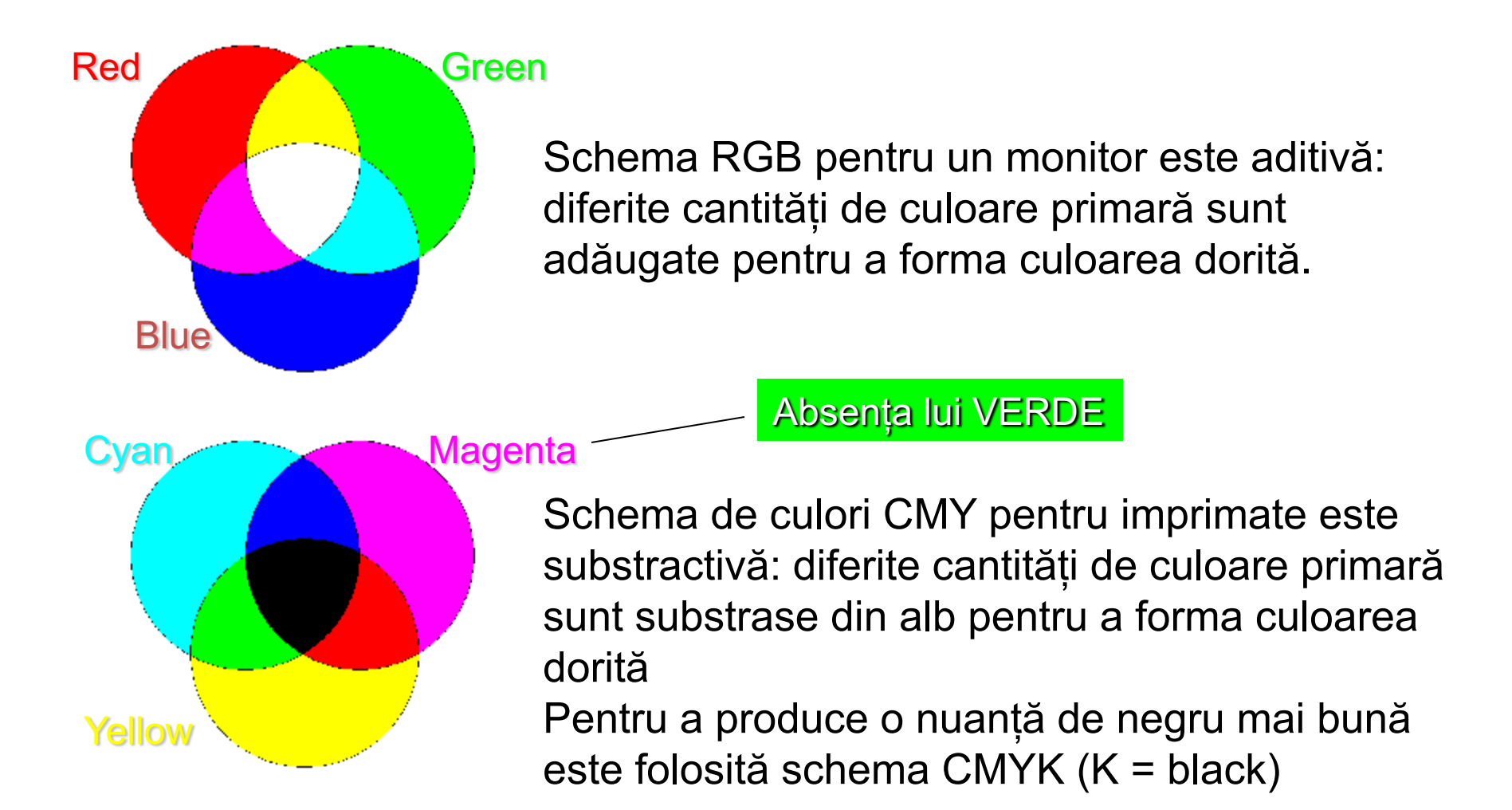

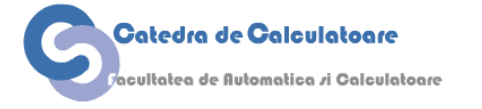

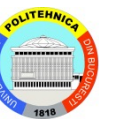

#### **Procesul de imprimare CMYK**

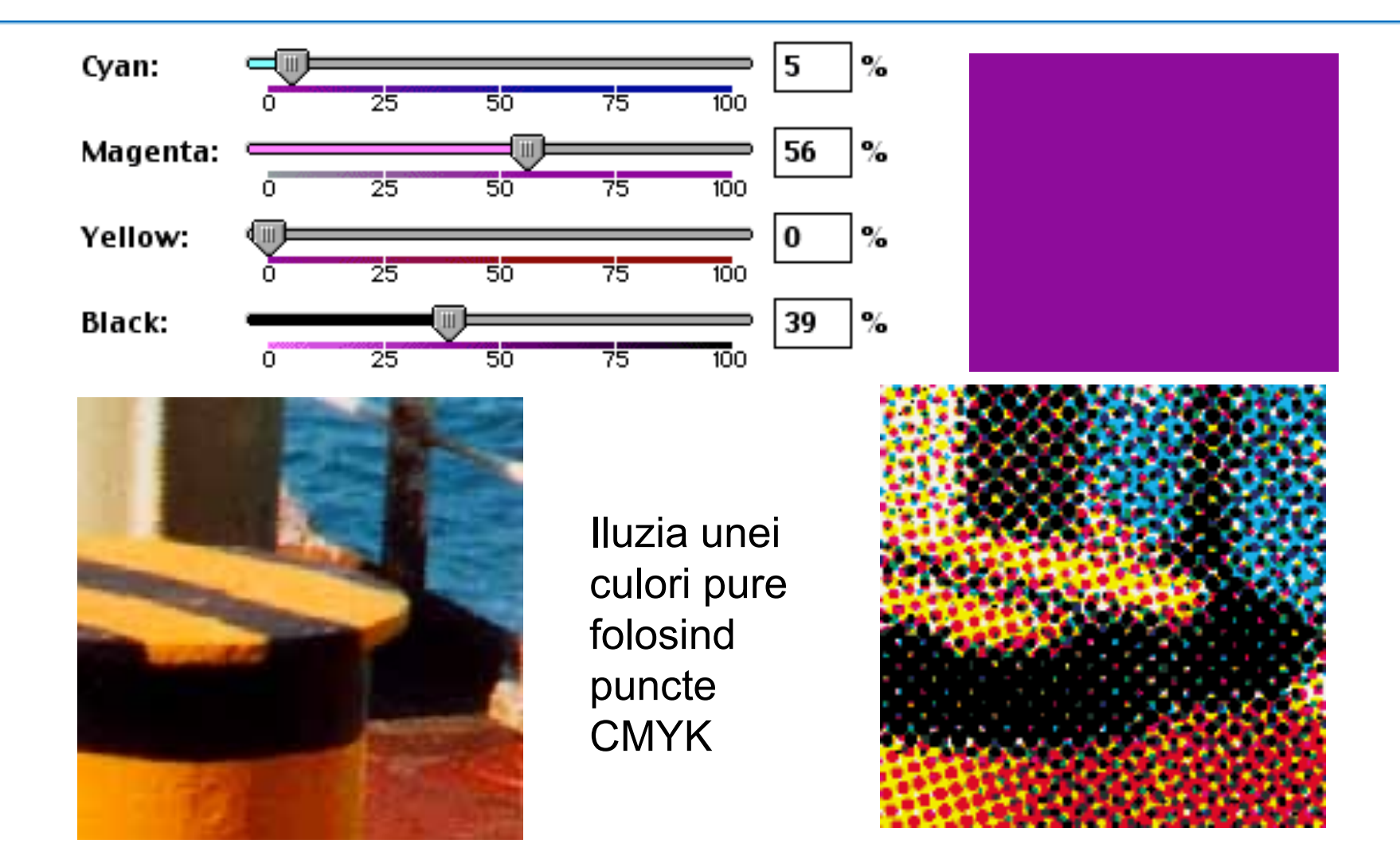

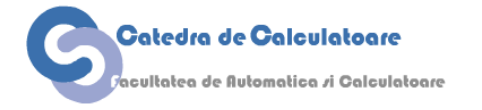

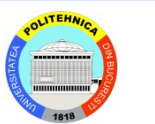

Calculatoare Numerice slide 26

#### **Roți de culoare**

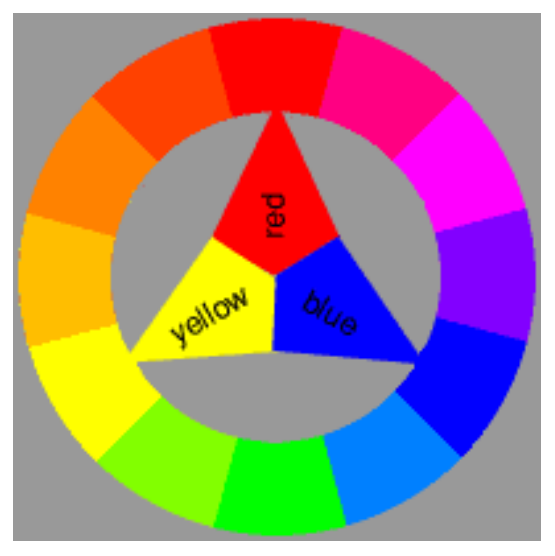

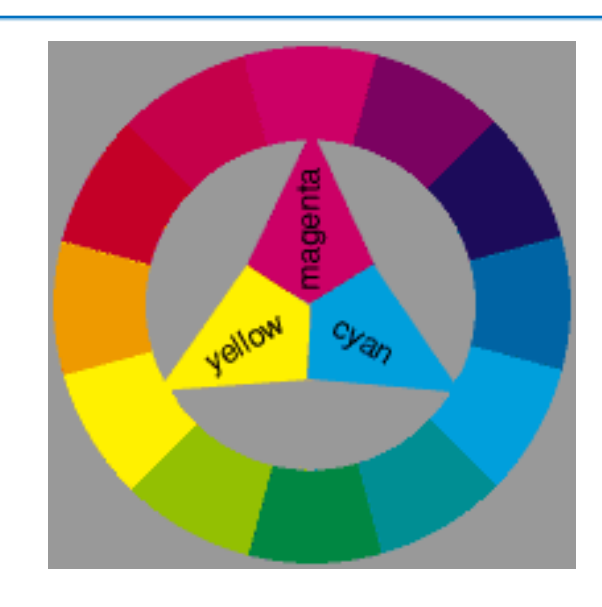

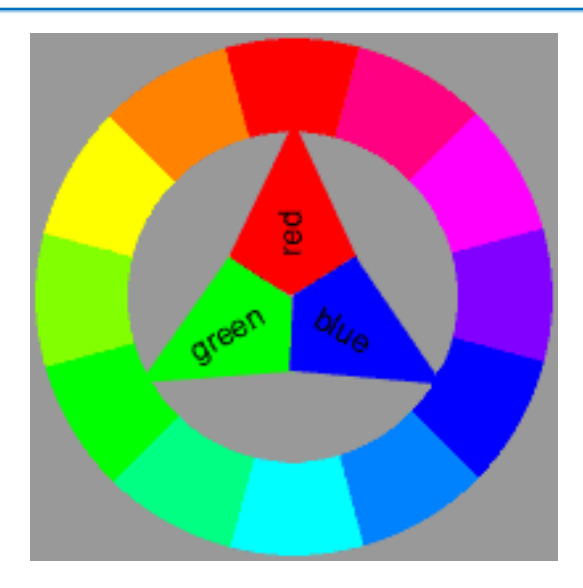

Paleta de culoare pentru artiști, folosită pentru amestecarea vopselurilor

Paleta de culori substractivă pentru imprimare (CMYK)

Paletă de culori aditivă, folosită în display-uri

Culorile primare apar la centru și la distanțe egale de-a lungul perimetrului paletei. Culorile secundare sunt la mijloc între culorile primare. Culorile terțiare sunt între ulorile primare și secundare.

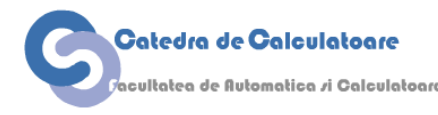

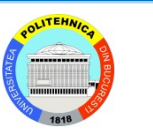

# SUNG MONTON TOUR AND DOD

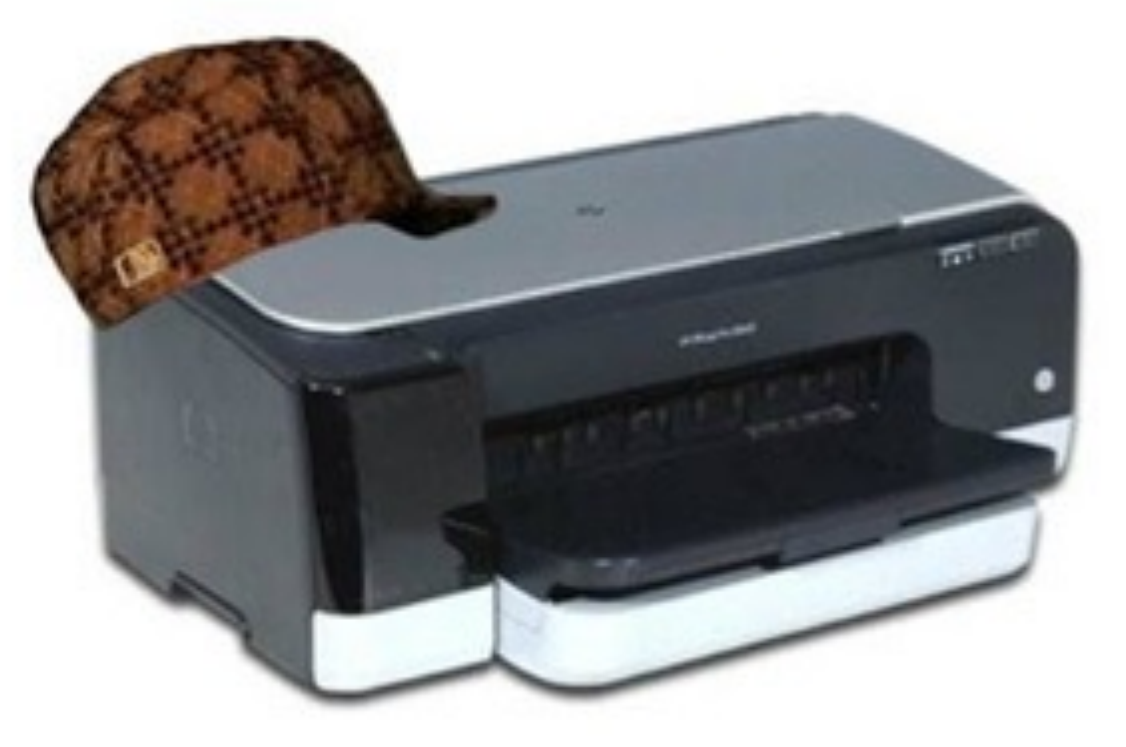

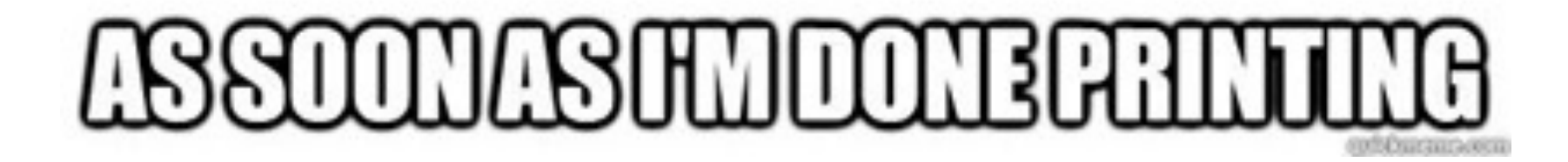

#### **Alte dispozitive de I/O**

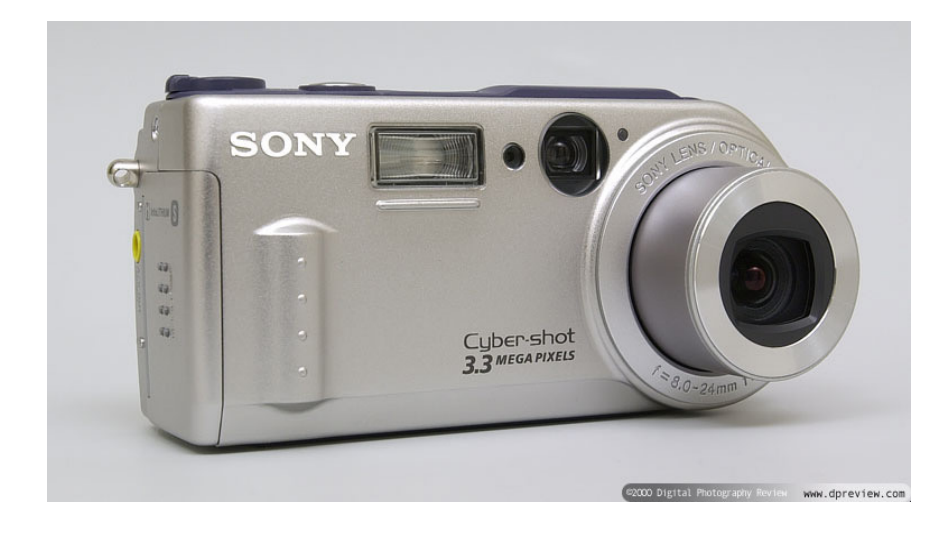

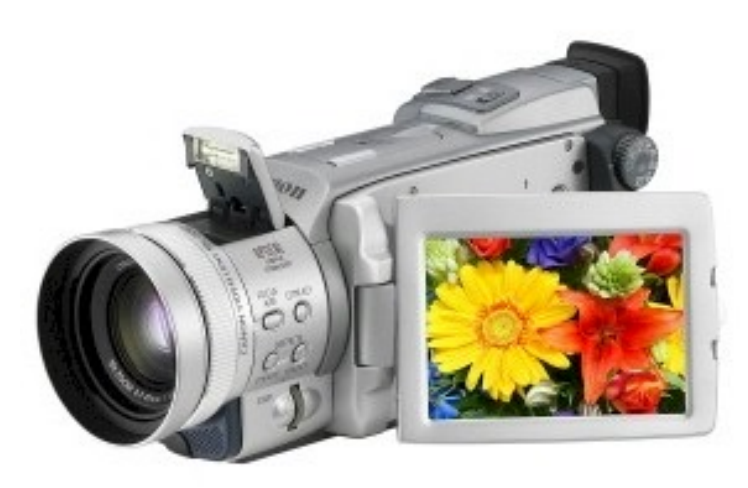

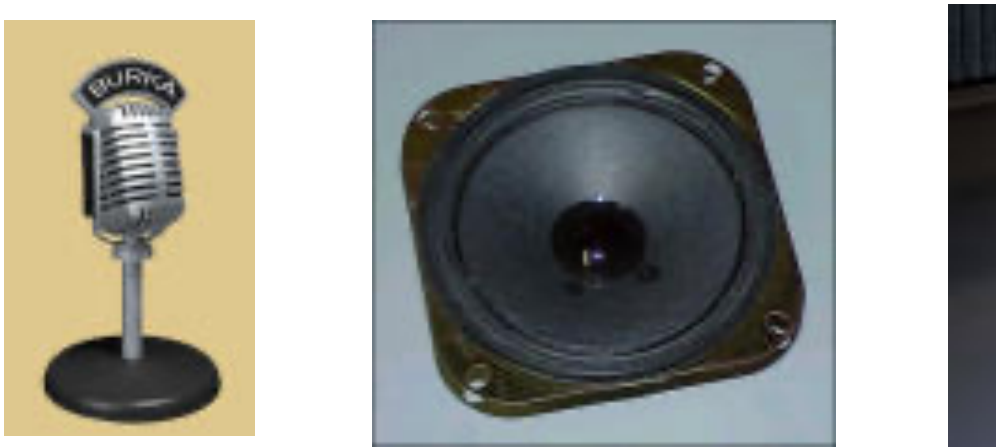

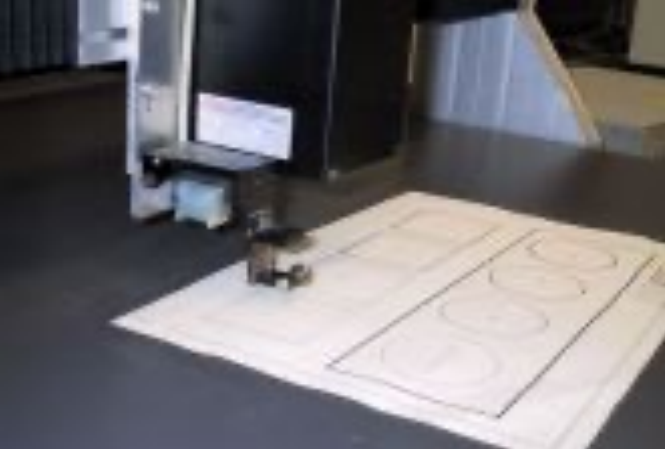

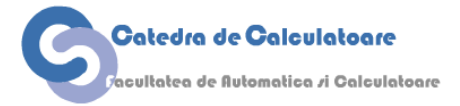

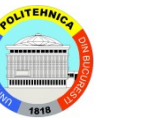

Calculatoare Numerice **Southern Engine 20** Slide 29

### **Senzori și actuatoare**

#### Colectează informații despre mediul înconjurător

- Senzori de lumină (fotocelule)
- Senzori de temperatură (contact și noncontact)
- Senzori de presiune

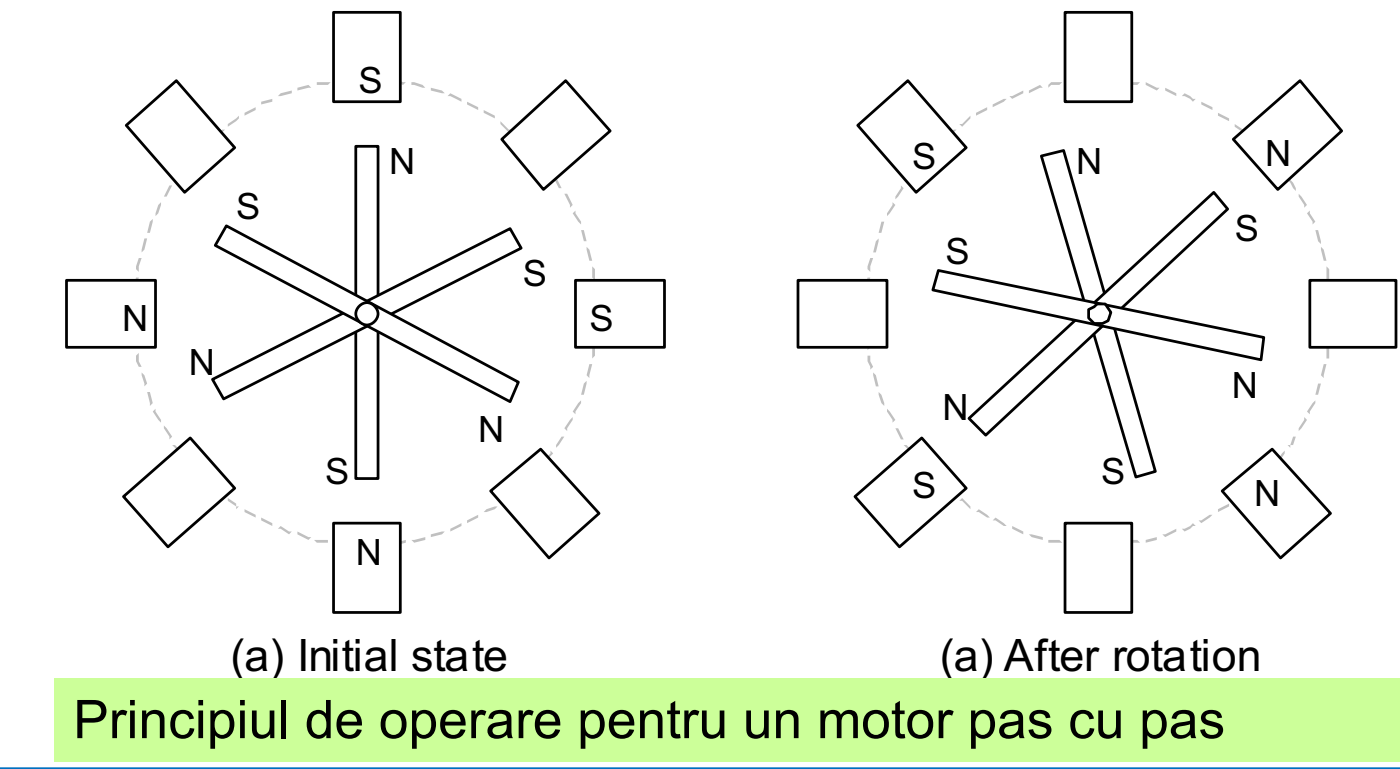

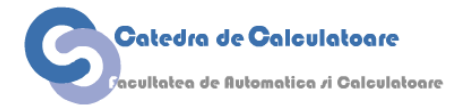

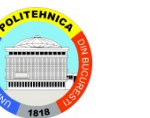

#### **Convertirea mișcării circulare în mișcare liniară**

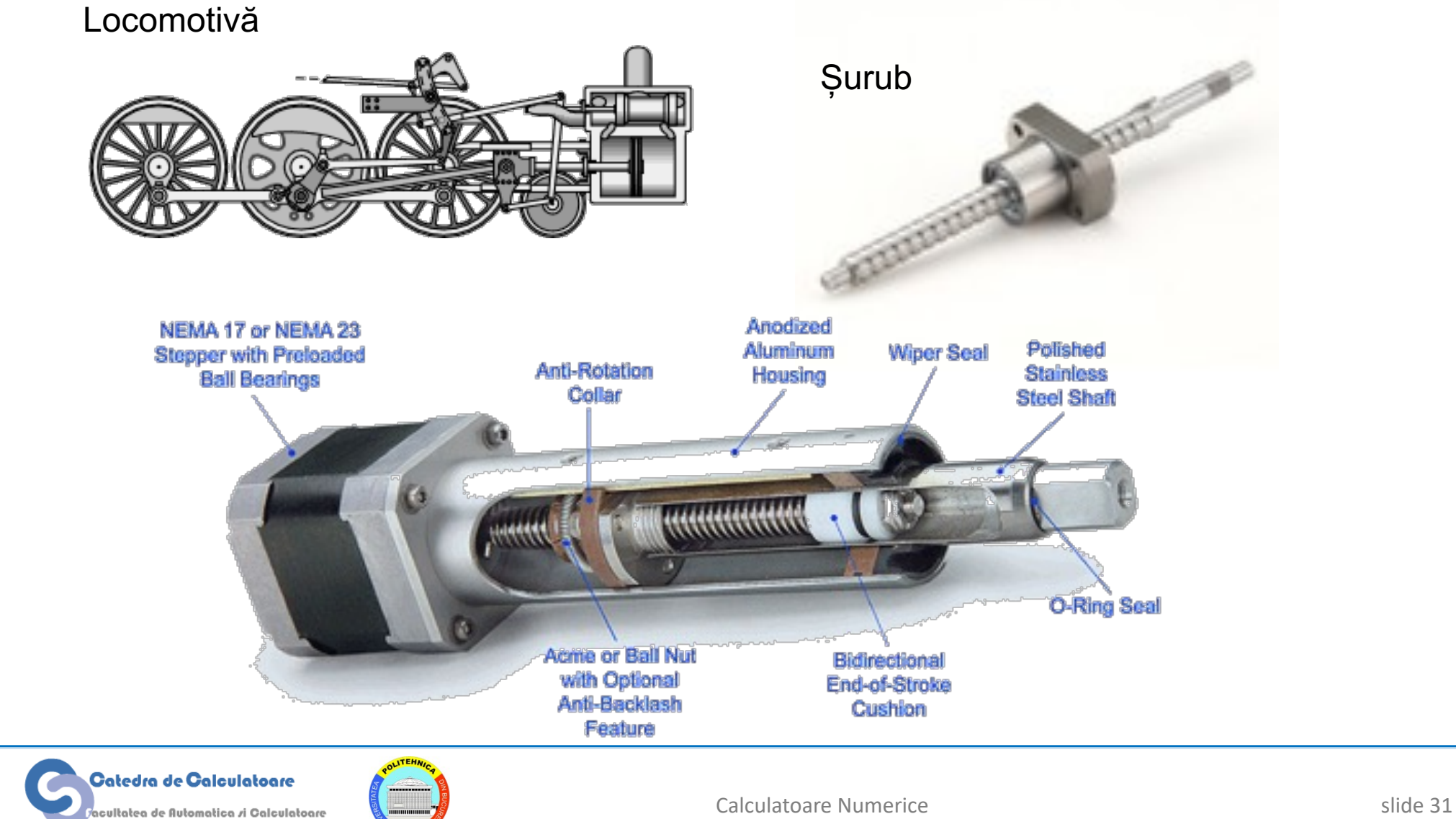

#### **Legarea în rețea a mai multor dispozitive de calcul**

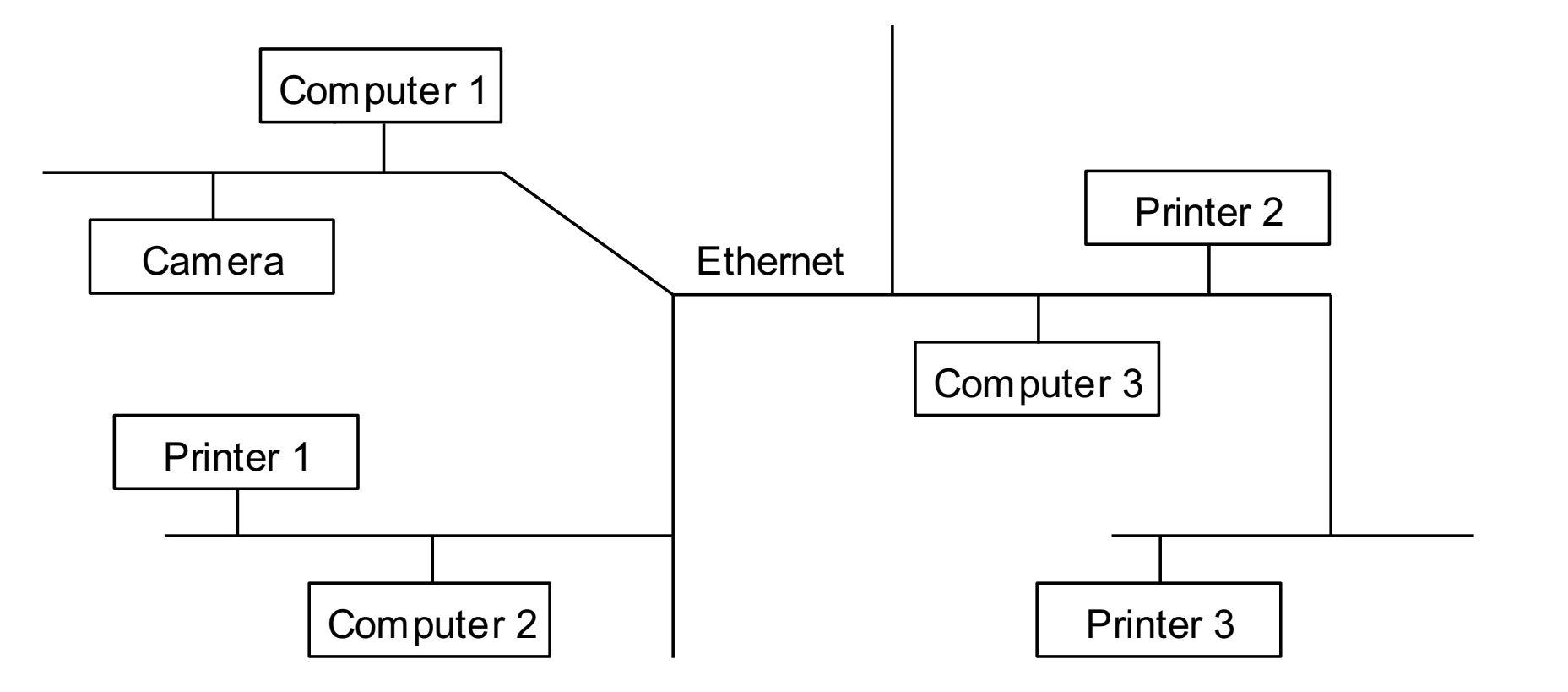

Pentru perifericele cu capabilități de rețea, I/O este făcut cu ajutorul transferului de fișiere.

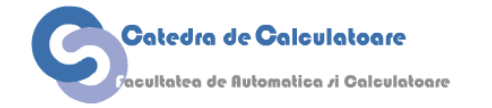

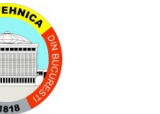

#### **Input/Output în sistemele de control și embedded**

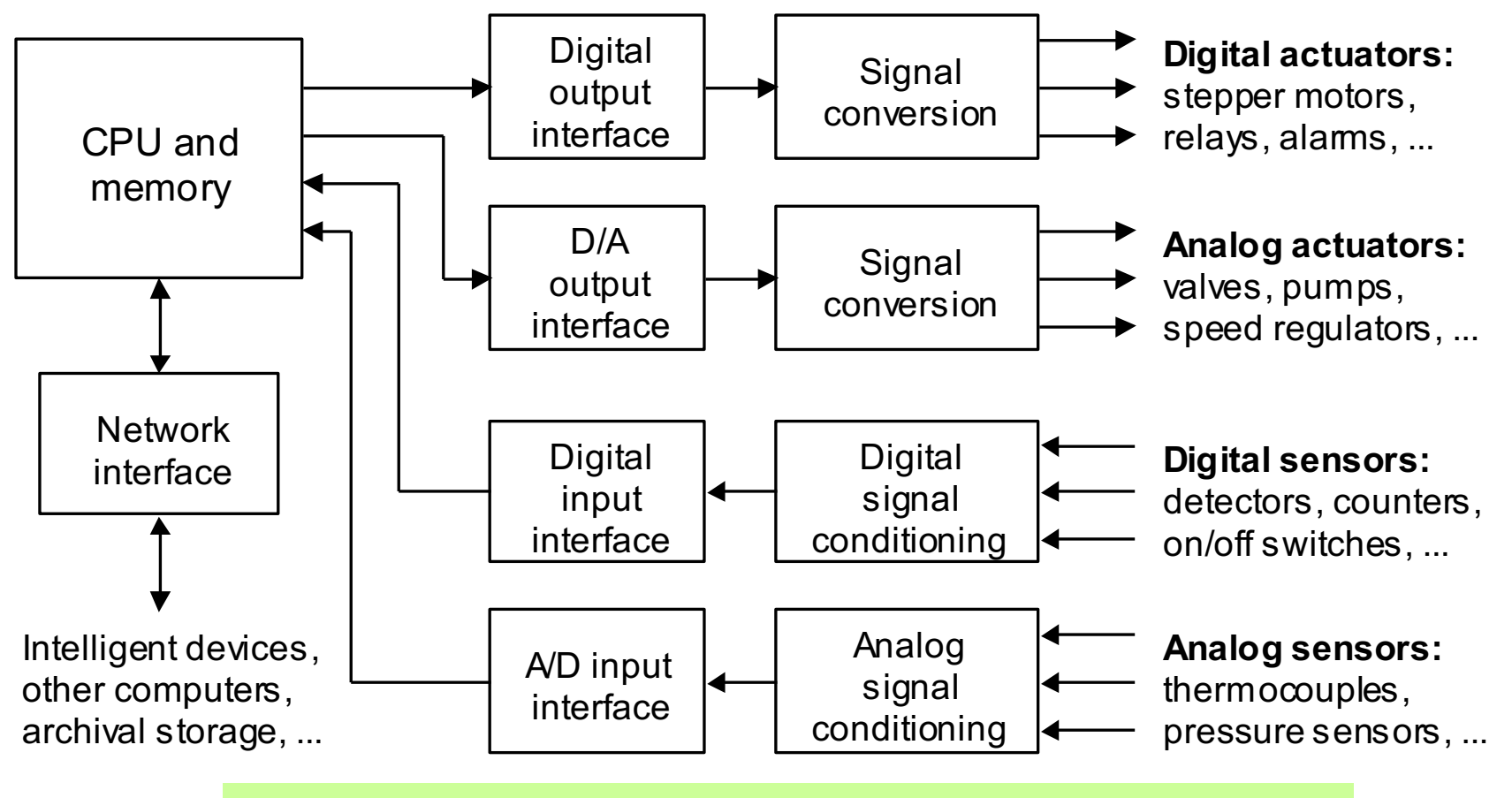

Structura unui sistem de control în buclă închisă.

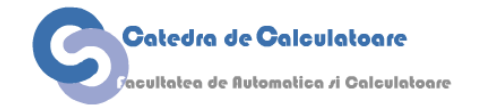

#### **Programarea Input/Output**

Ca orice altceva, I/O-ul este controlat prin instrucțiuni în cod mașină

- Adresarea I/O (memory-mapped) și performanța acestuia
- Scheduled vs demand-based I/O: polling vs interrupts

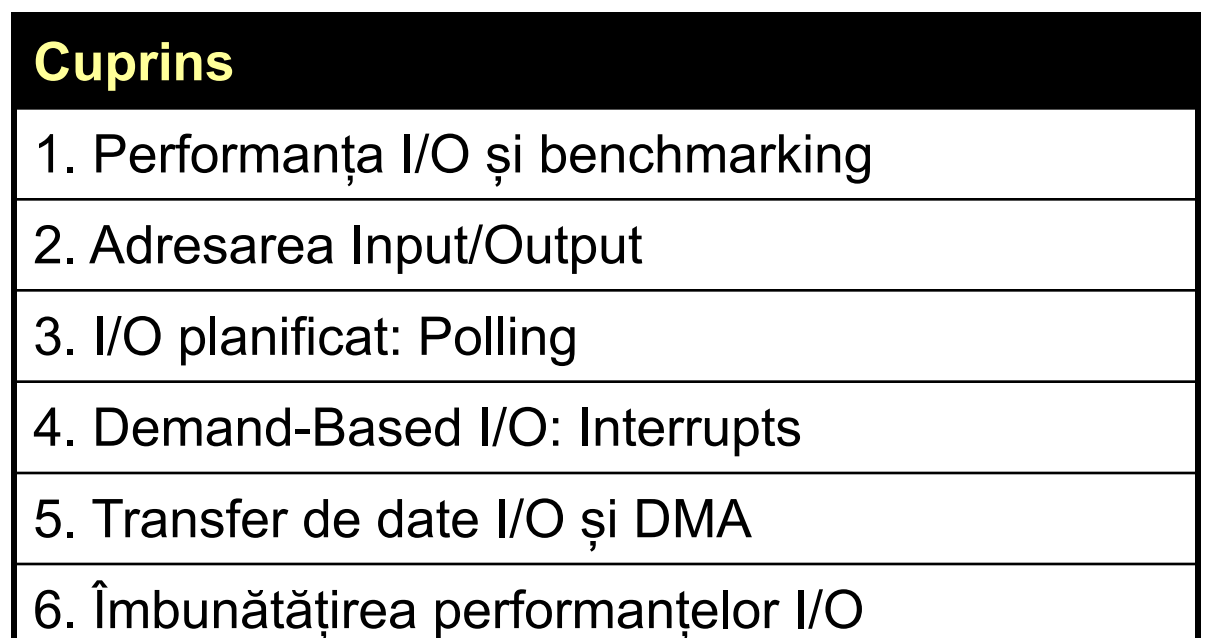

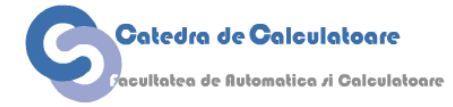

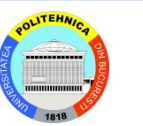

### **Performanță și benchmarking pentru I/O**

#### Zidul I/O

O aplicațe de control industrial petrecea 90% din timp pentu operații cu CPU când a fost dezvoltată în anii 80. De atunci, componenta CPU fost actualizată la fiecare 5 ani dar componenta I/O a rămas neschimbată. Presupunând că performanța CPU s-a îmbunătățit de 10x cu fiecare upgrade, determinați fracțiunea de timp petrecută în operații I/O pe întreaga durată de viață a sistemului.

#### **Soluție**

Aplicăm legea lui Amdahl pentru 90% din task cu speedup de 10, 100, 1000 și 10000 peste o perioadă de 20 de ani. Pe parcursul acestor upgrade-uri, timpul de funcționare a fost redus de la originalul 1 la 0.1 + 0.9/10 = 0.19, 0.109, 0.1009 și 0.10009, deci fracția de timp petrecut în operații I/O este 52.6, 91.7, 99.1 respectiv 99.9%. Ultimele două upgrade-uri de CPU nu au ajutat foarte mult.

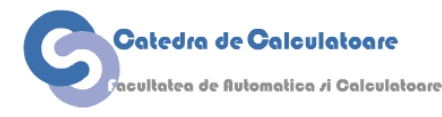

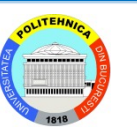

### **Tipuri de Input/Output Benchmarking**

#### **Benchmarking pentru supercomputing I/O**

 Citirea unei cantități mari de date de intrare Scrierea multor instanțe pentru checkpointing Salvarea unui set foarte mic de rezultate Productivitatea I/O, în MB/s, e importantă

#### **Benchmarking pentru procesarea tranzacțiilor I/O**

 Bază de date imensă dar fiecare tranzacție este de mici dimensiuni Câteva (2-10) accesuri la disc per tranzacție Rata I/O (accese la disc pe secundă) este importantă

#### **Benchmarking pentru file system I/O**

 Crearea unui fișier, managementul directoarelor, indexare... Benchmark-urile sunt de obicei specifice domeniului

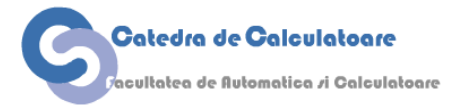

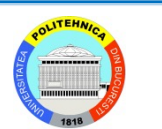

#### **Adresarea perifericelor I/O**

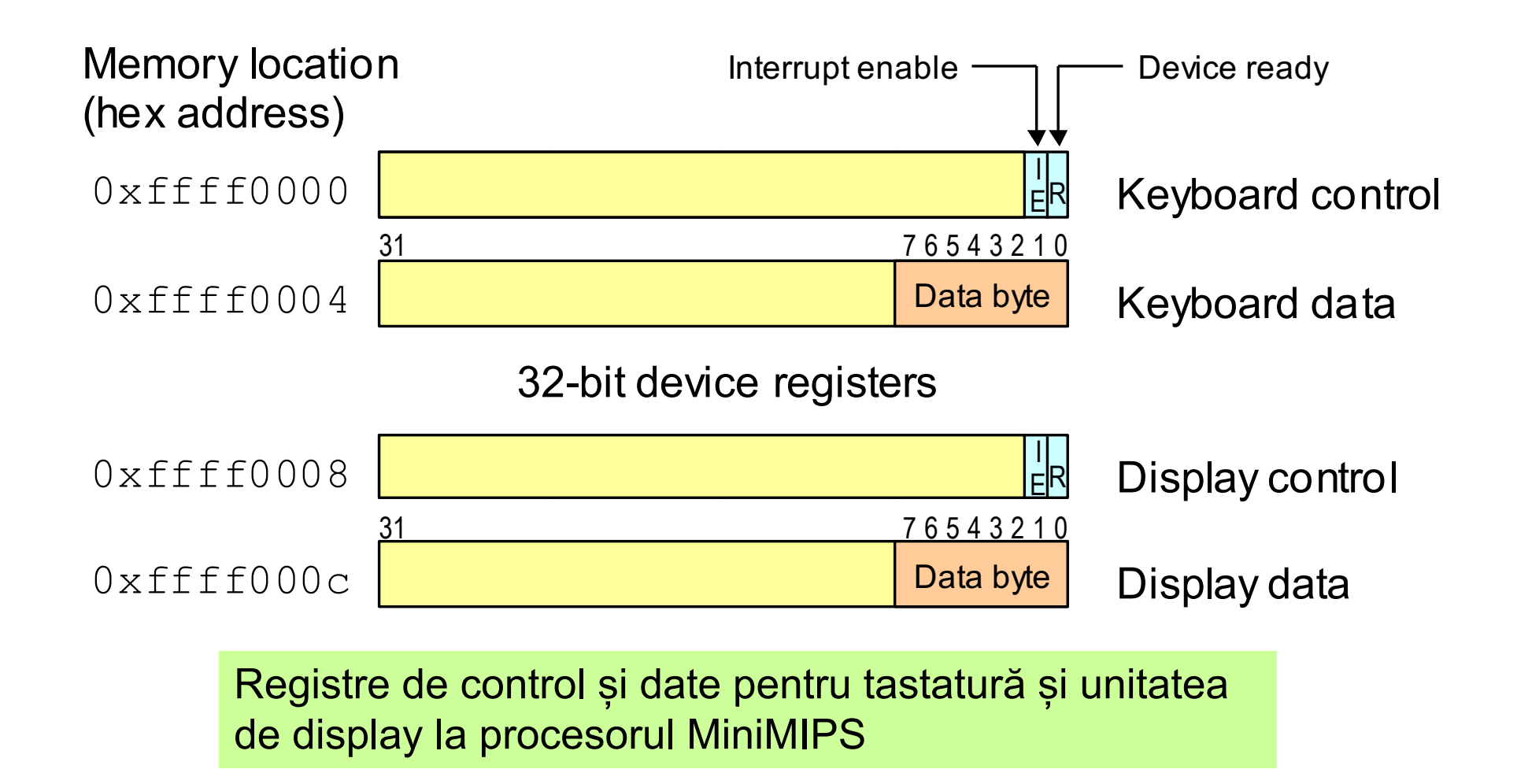

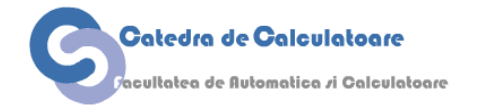

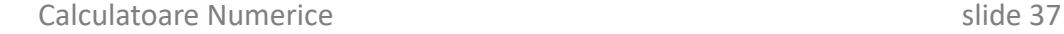

#### **Hardware pentru adresarea I/O**

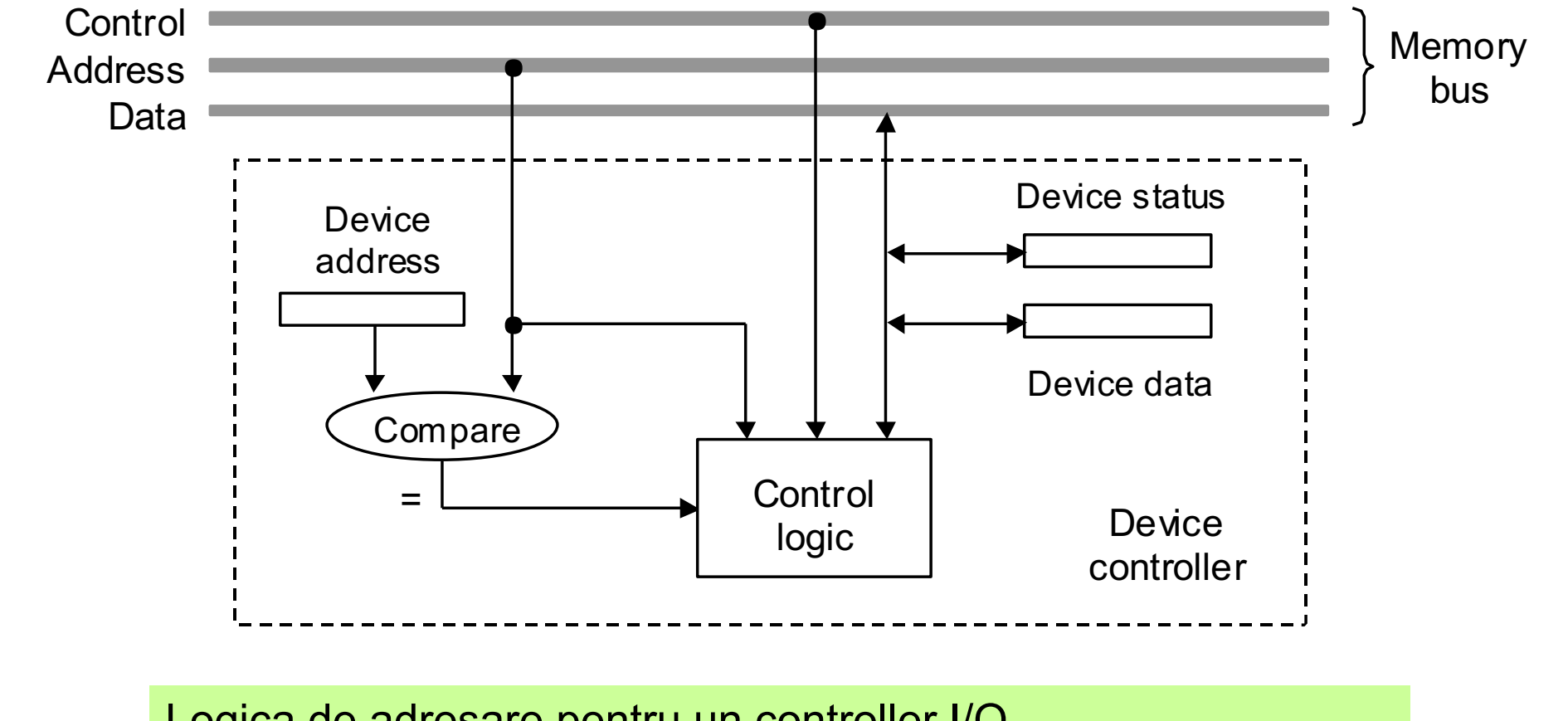

Logica de adresare pentru un controller I/O

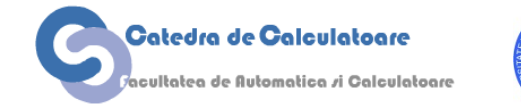

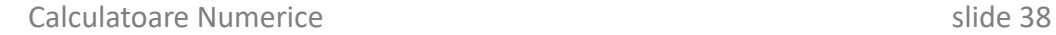

#### **Citirea datelor dintr-un periferic I/O**

Exemplu de cod pentru procesorul MiniMIPS care așteaptă până când tastatura are de transmis un simbol apoi citește simbolul respectiv în registrul  $$v0.$ 

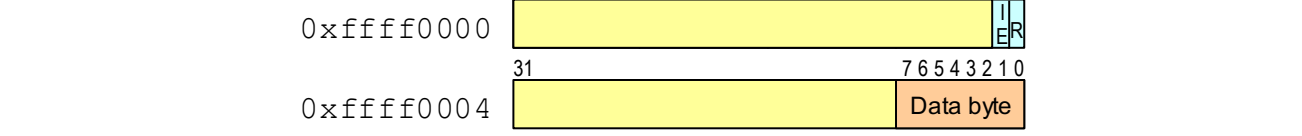

#### **Soluție**

 $\overline{\mathbf{b}}$  inci când bitul R a fost activat E Programul examinează în continuu registrul de control al tastaturii și iese din ciclul de "busy waiting" atunci când bitul R a fost activat.

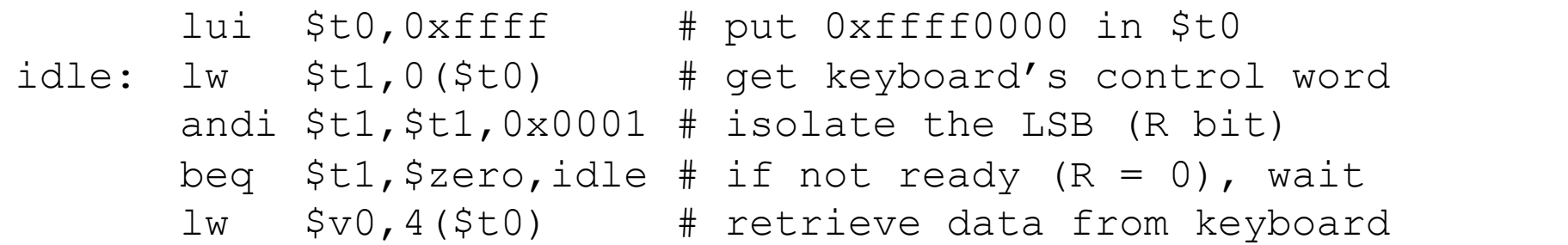

Acest tip de citire este potrivit numai dacă procesorul așteaptă un input critic de la utilizator și nu poate continua în absența acestuia.

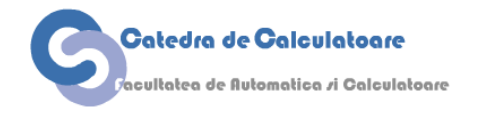

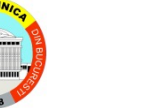

#### **Scrierea de date într-un periferic I/O**

scrierea în unitatea de afișare. Programul așteaptă până când  $M$ *NOCESOL* ccepte un nou simbol apoi Exemplu de secvență de cod pentru procesorul MiniMIPS pentru unitatea de display este gata să accepte un nou simbol apoi transferă conținutul registrului \$a0

#### **Soluție**

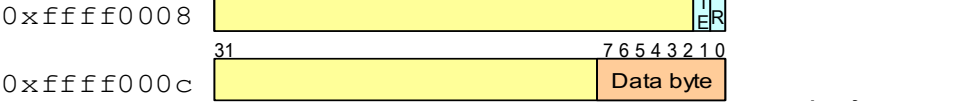

 $\frac{1}{E}R$ 

Programul examinează în continuu registrul de control al unității de display și iese din ciclul de busy waiting atunci când bitul R este activat de periferic.

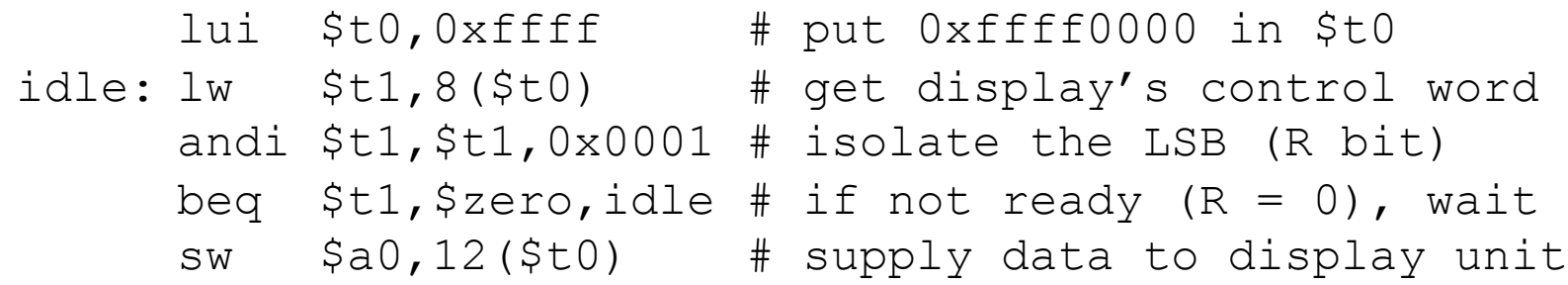

Acest tip de scriere este potrivit doar dacă ne permitem să avem un procesor dedicat scrierii în unitatea de display.

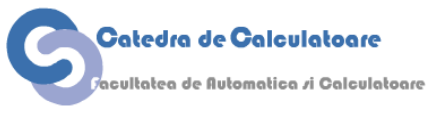

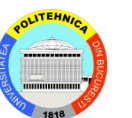

#### **I/O planificat: Polling**

Ce procent din timpul de execuție al unui procesor de 1GHz este petrecut în polling dacă fiecare acces durează 800 cicli de ceas?

Tastatura trebuie să fie interogată cel puțin de 10 ori pe secundă Unitatea floppy trimite pachete de 4 octeți la o rată de 50 KB/s Hard discul trimite pachete de 4 octeți la o rată de 3 MB/s

#### **Soluție**

Pentru tastatură, împărțim numărul de cicli necesari pentru 10 interogări cu numărul de cicli disponibili într-o secundă:  $(10 \times 800)/10^9 \approx 0.001\%$ 

Unitatea floppy trebuie interogată de 50K/4 = 12.5K ori pe secundă  $(12.5K \times 800)/10^9 \approx 1\%$ 

Unitatea hard disk trebuie interogată 3M/4 = 750K ori pe secundă  $(750K \times 800)/10^9 \approx 60\%$ 

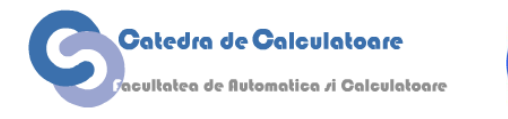

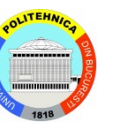

### **I/O asincron: Întreruperi**

Luăm hard disk-ul din exemplul anterior (transferul de pachete de 4B la 3 MB/s atunci când e activ). Presupunem că discul este activ 5% din timp.

Overhead-ul generat de întreruperea CPU-ului și efectuarea transferului este de 1200 cicli de ceas. Ce procent din timpul total de execuție al unui CPU de 1GHz este petrecut în operații cu hard disk-ul?

#### **Soluție**

Atunci când e activ, hard disk-ul produce 750K întreruperi pe secundă

 $0.05\times(750K\times1200)/10^9\cong 4.5\%$  (în comparație, aveam 60% pt polling) Chiar dacă întreruperea CPU-ului pentru polling generează o penalizare mai mare, din cauză că discul este in general nefolosit, operațiile bazate pe întreruperi duc la performanță mărită.

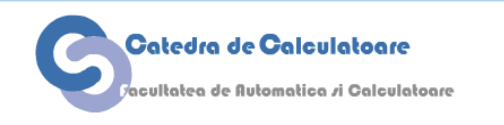

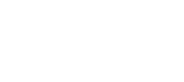

#### **Transferul de date I/O și DMA**

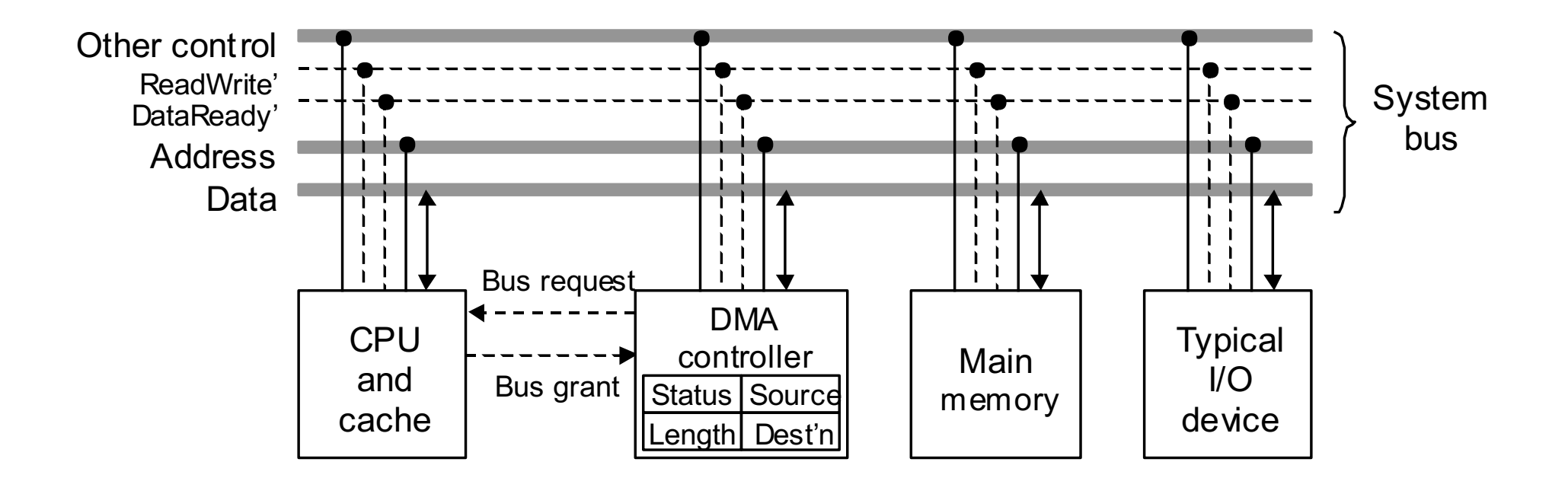

Un controller DMA partajează aceeași magistrală de memorie cu procesorul.

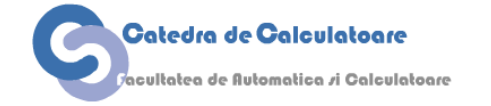

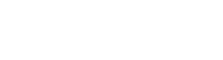

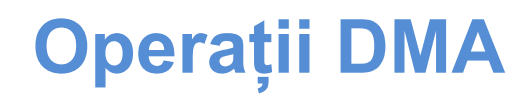

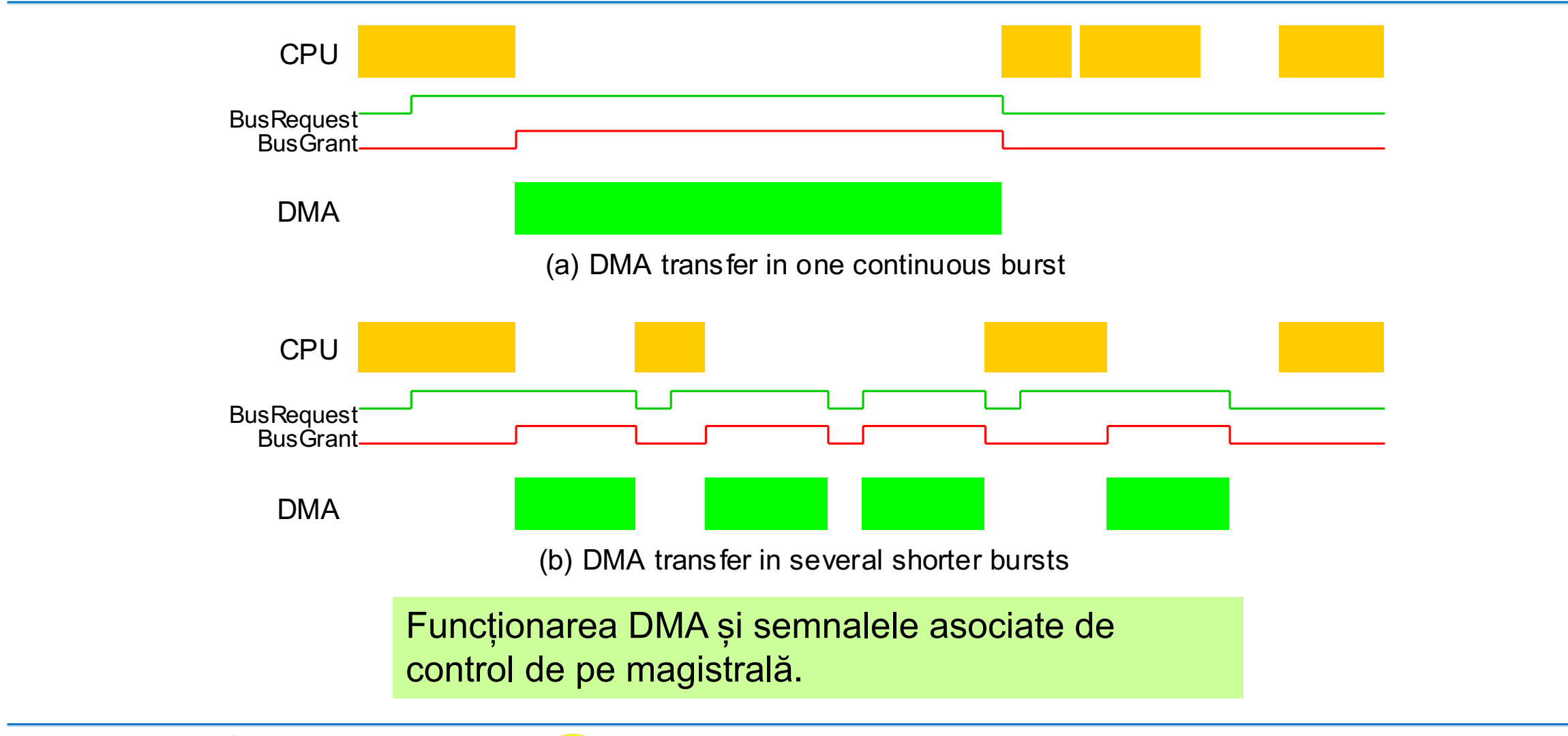

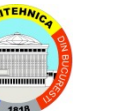

### **Îmbunătățirea performanțelor I/O**

Lățimea de bandă I/O efectivă pentru o unitate de disc Avem un hard disk cu sectoare de 512B și o latență medie de acces de date de 10ms la rata maximă de transfer de 10MB/s. Afișați grafic variația lățimii de bandă efective pe măsură ce unitatea de transfer de date (bloc de date) variază în dimensiune de la 1 sector (0.5 KB) la 1024 sectoare (500 KB).

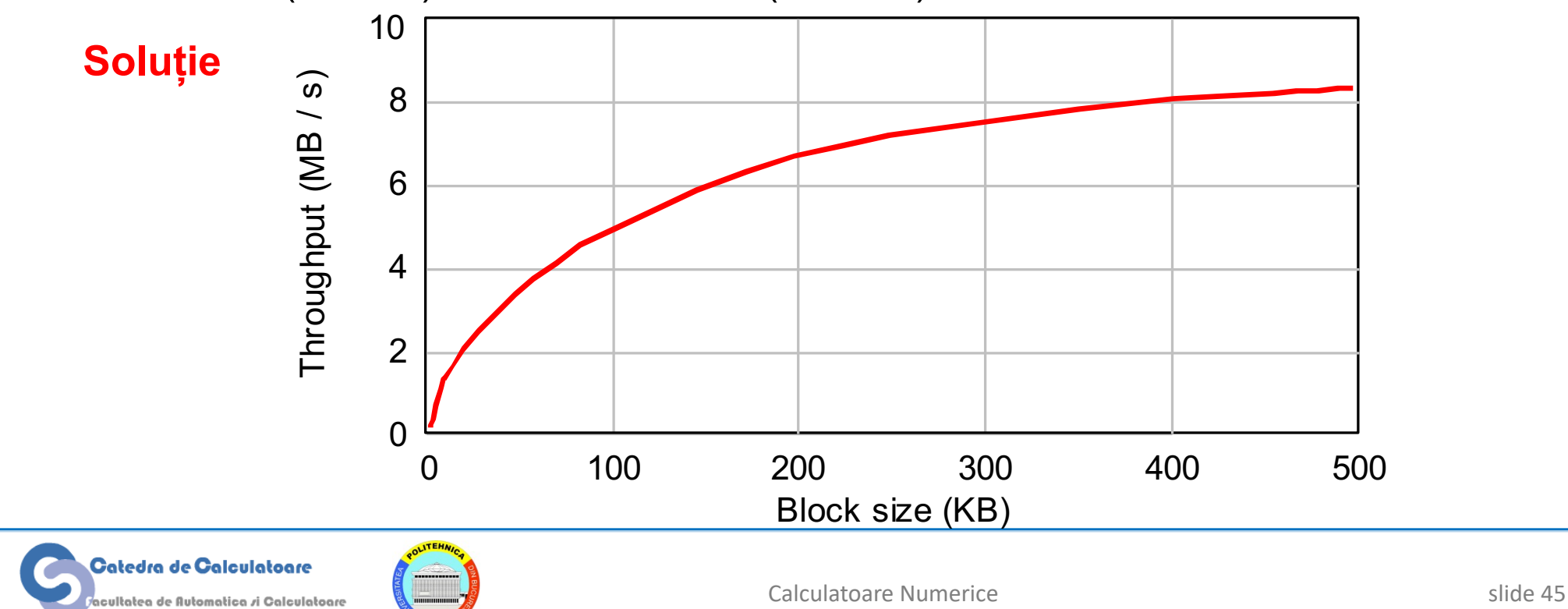

#### **Calcularea productivității efective**

Lățimea de bandă efectivă pentru I/O cu unitatea de disc Timp total de acces pentru *x* octeți = 10 ms + xfer time =  $(0.01 + 10^{-7}x)$  s Timp de acces efectiv pentru un octet =  $(0.01 + 10^{-7}x)/x$  s/B Rata efectivă de trasfer =  $x/(0.01 + 10^{-7}x)$  B/s

Pentru *x* = 100 KB: Rata efectivă de transfer =  $10^{5}/(0.01 + 10^{-2}) = 5 \times 10^{6}$ 

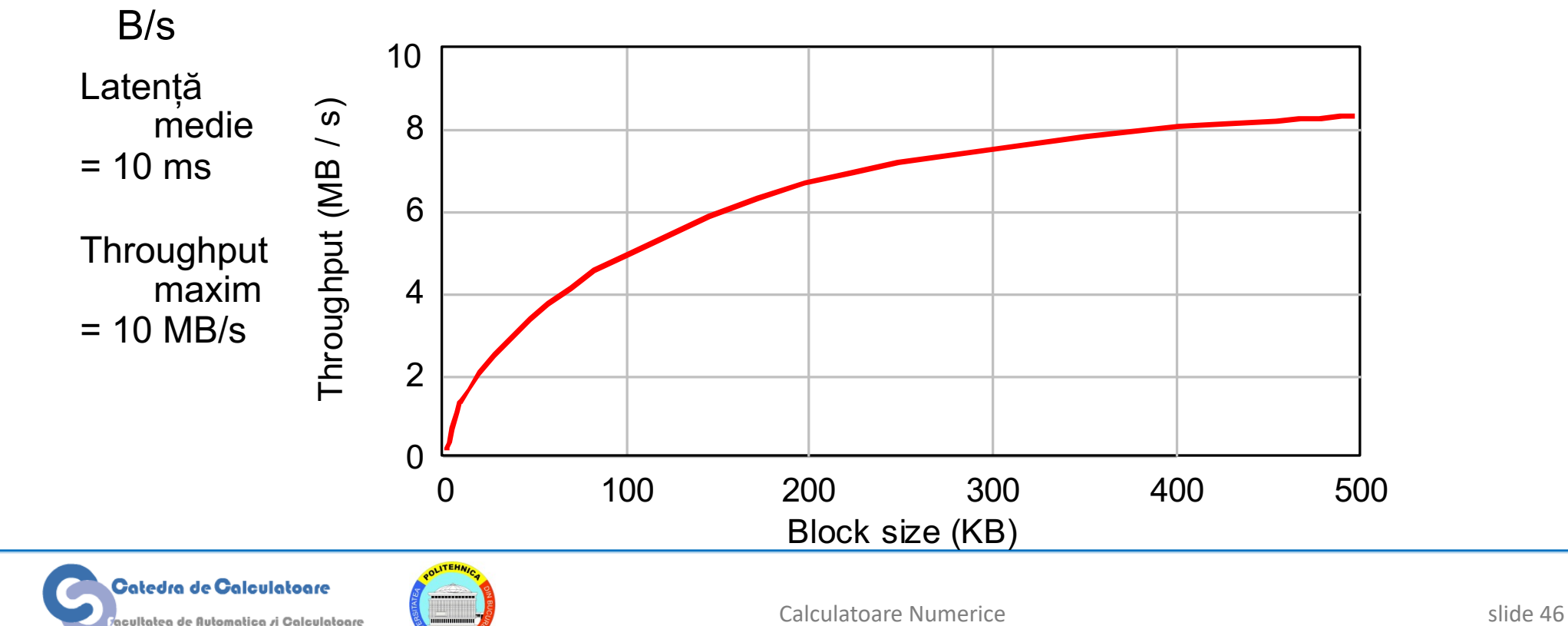

### **Magistrale, legături și interfațare**

Magistralele de date partajate sunt des întâlnire în calculatoarele moderne:

- Mai puține fire și conexiuni, flexibilitate și extendabilitate
- Trebuie să implementeze mecanisme de arbitrare și sincronizare

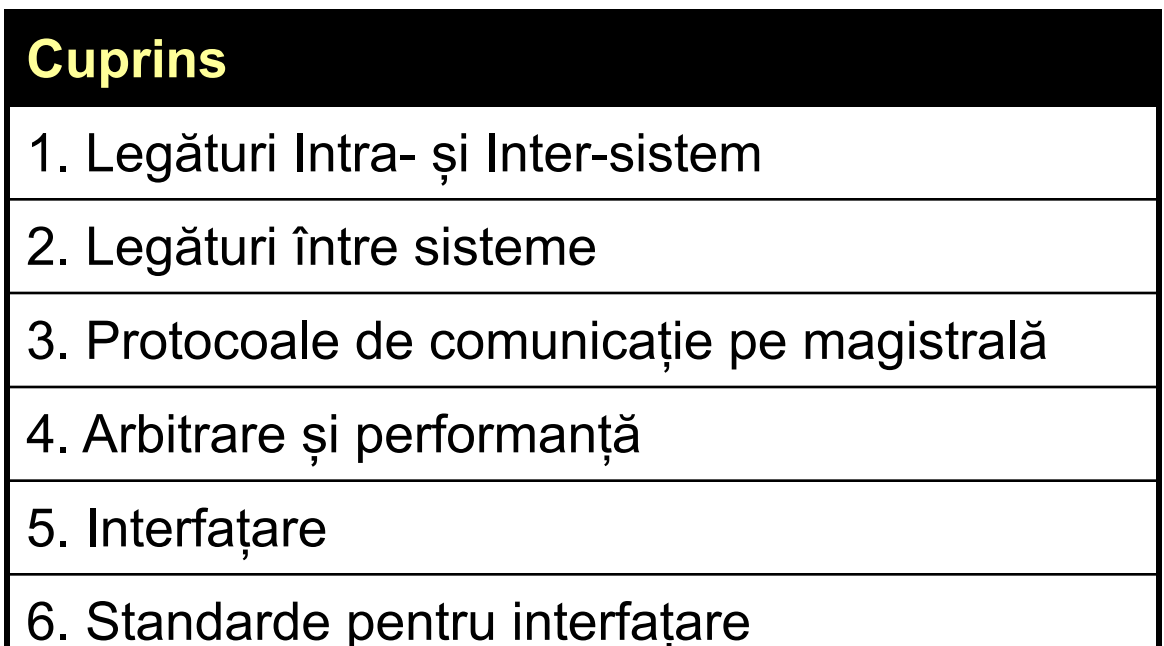

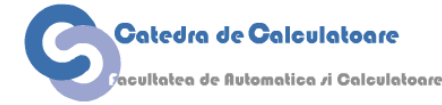

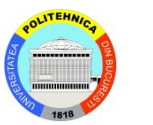

### **Legături inter și intra-sistem**

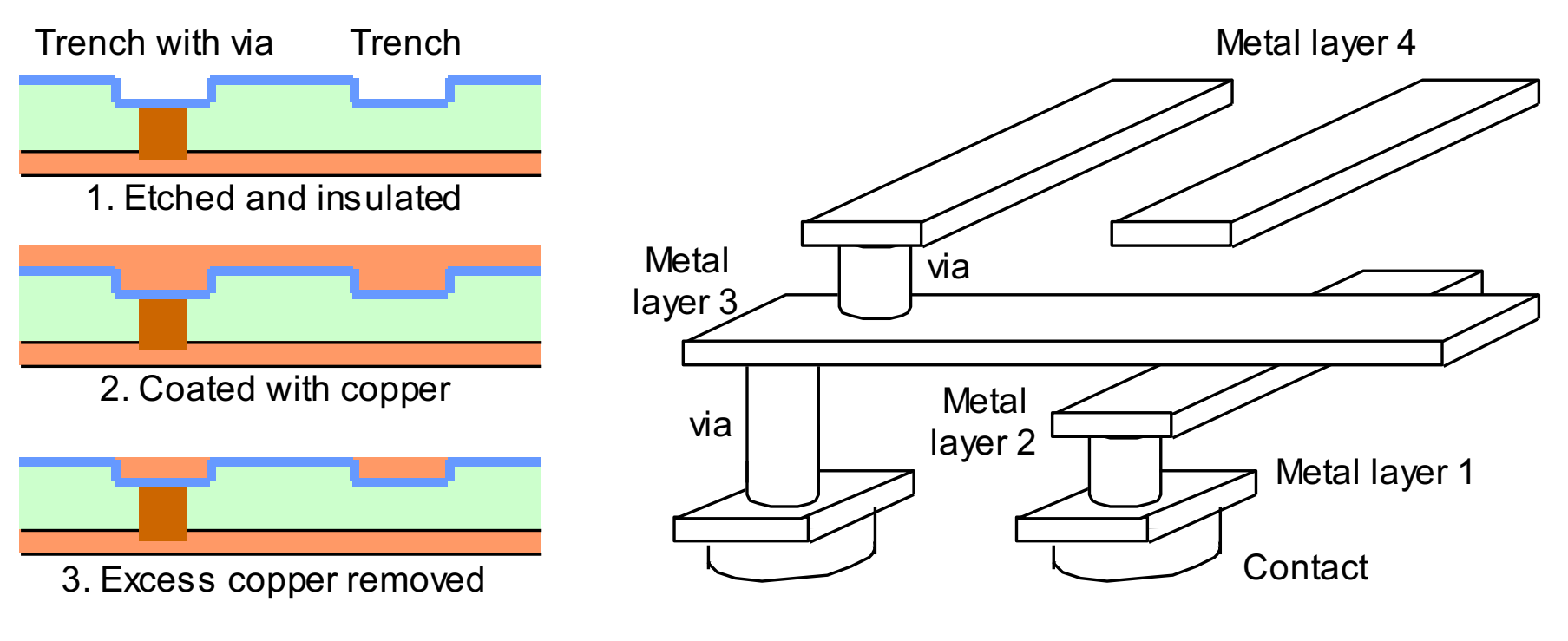

(a) Cross section of layers (b) 3D view of wires on multiple metal layers

Conectivitatea în interiorul microprocesoarelor și a circuitelor imprimate (PCB) este realizată prin straturi multiple de conductori.

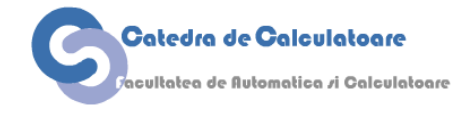

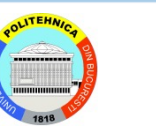

#### **Straturi multiple metalizate pe un microchip sau un PCB**

Elementele active și conexiunile dintre ele

-Chipurile moderne au în jur de 8-9 straturi de conductor metalizat -Straturile superioare conțin de obicei liniile mai lungi sau conexiunile pentru alimentare

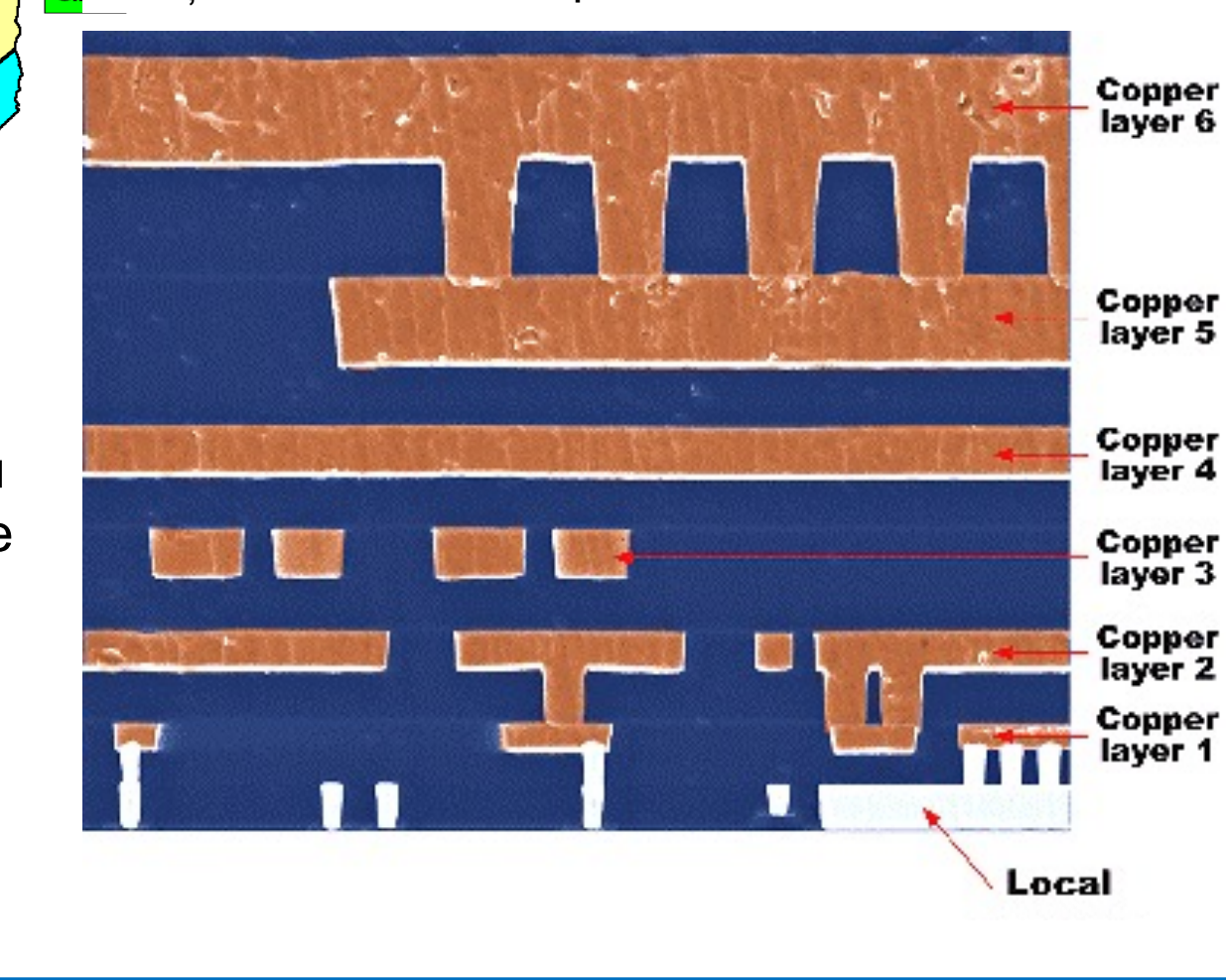

Secțiune transversală prin straturile conductoare

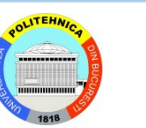

#### **Legături între sisteme**

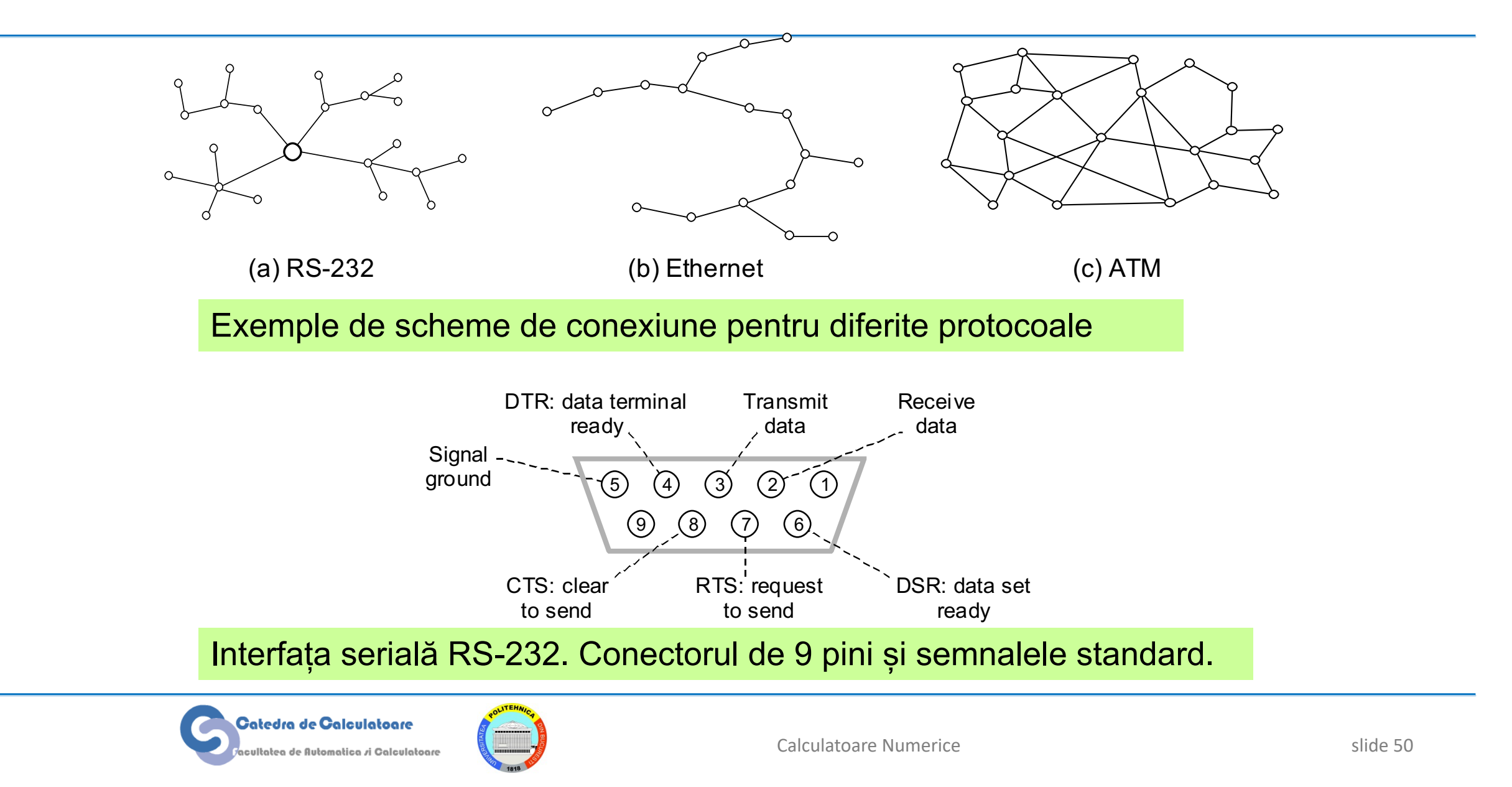

### **Medii de comunicație a datelor**

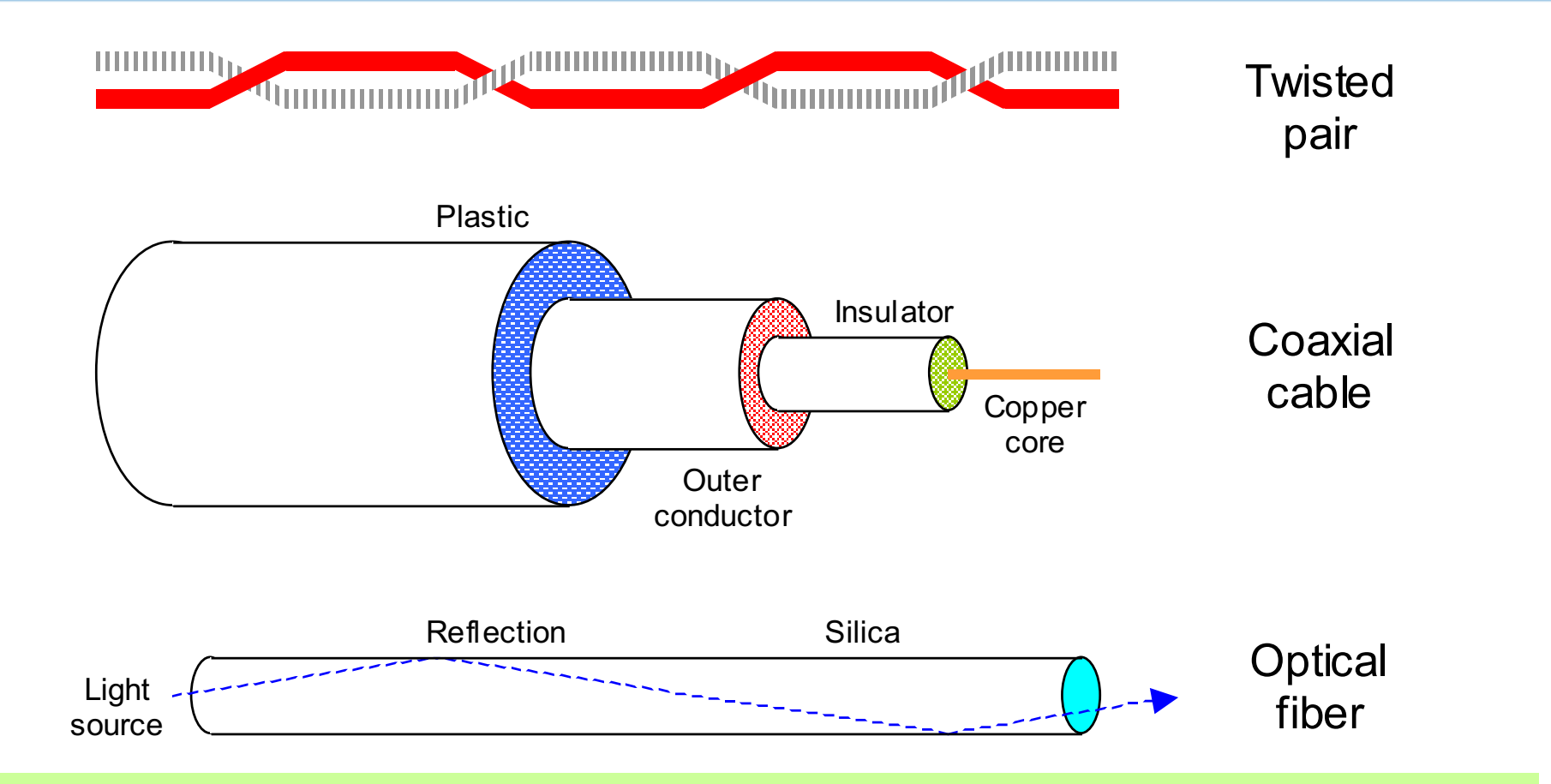

Cele mai folosite medii de comunicație de date pentru transmisia prin cablu.

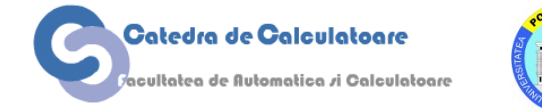

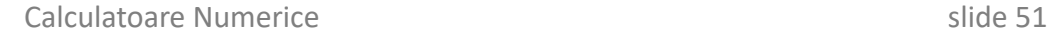

#### **Comparație între legăturile dintre sisteme**

#### Performanțele celor trei protocoale de conectare prezentate

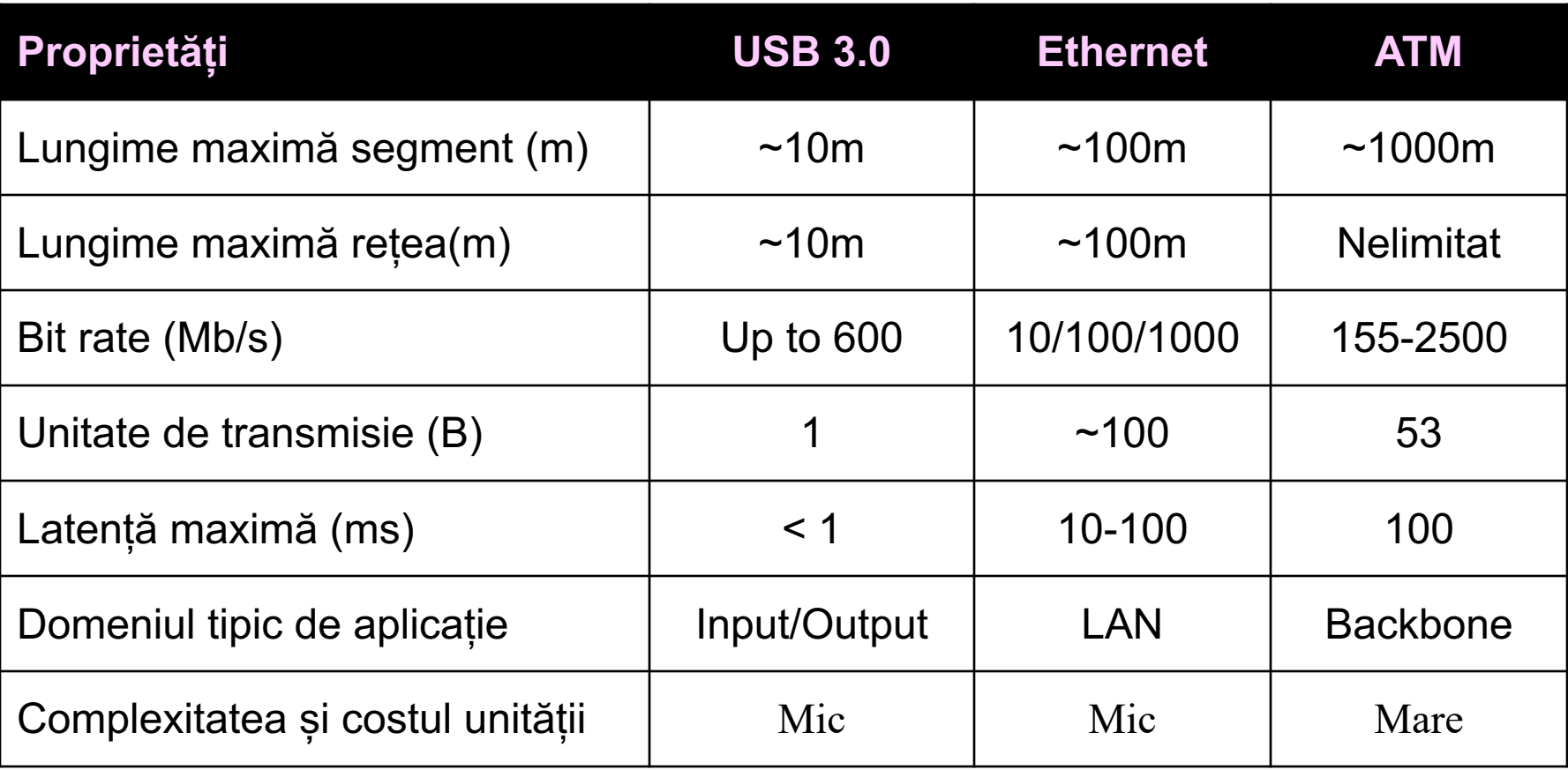

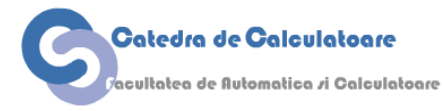

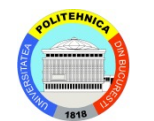

#### **Conectori standard**

sultatea de Automatica <mark>zi C</mark>alculatoare

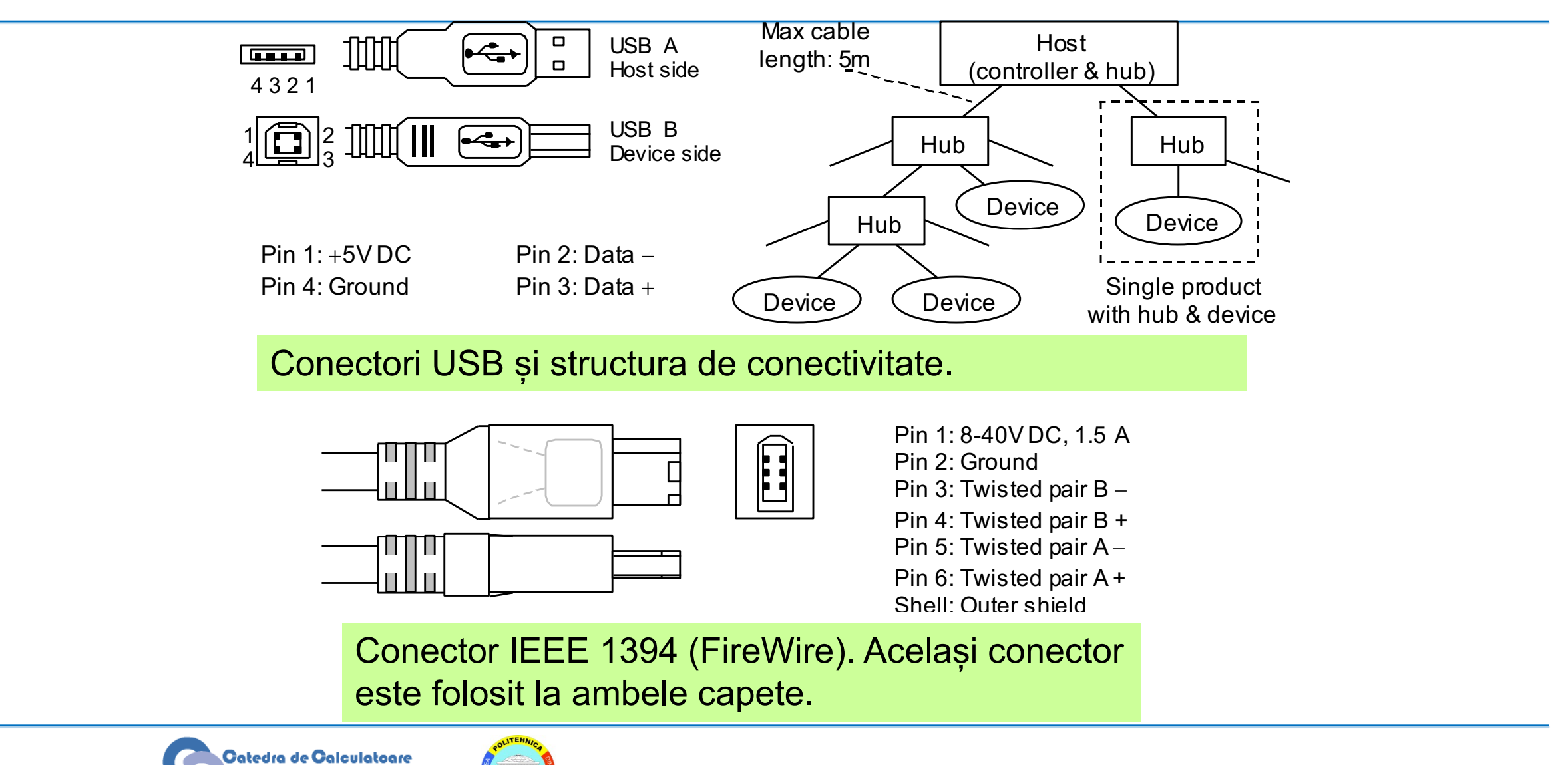

#### **Acknowledgements**

- These slides contain material developed and copyright by:
	- Arvind (MIT)
	- Krste Asanovic (MIT/UCB)
	- Joel Emer (Intel/MIT)
	- James Hoe (CMU)
	- John Kubiatowicz (UCB)
	- David Patterson (UCB)
- MIT material derived from course 6.823
- UCB material derived from course CS252

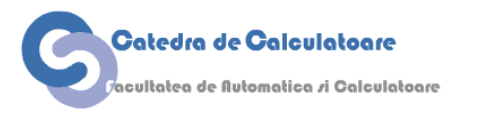

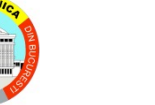